# **Cassini Cosmic Dust Analyser (CDA)**

# **CDA Standard Products ARCHIVE VOLUME SOFTWARE INTERFACE SPECIFICATION**

Version 1.0 Jul. 24, 2005

N. Altobelli NASA-JPL 4800 Oak Grove Drive CA-91109 Pasadena, USA

S. Kempf MPI for nuclear physics, Saupfercheckweg 1 69117, Heidelberg, Germany

> M. Sykes Planetary Science Institute, Tucson AZ 85719-2395

> > **IO-AR-012**

**Cassini Cosmic Dust Analyser (CDA)**

#### **CDA ARCHIVE VOLUME SOFTWARE INTERFACE SPECIFICATION**

**Version 1.0 Jul 24, 2005**

Approved:

Ralf Srama Date CDA Principal Investigator

\_\_\_\_\_\_\_\_\_\_\_\_\_\_\_\_\_\_\_\_\_\_\_\_\_\_\_\_\_\_\_\_\_\_\_\_ \_\_\_\_\_\_\_\_\_\_\_\_\_

\_\_\_\_\_\_\_\_\_\_\_\_\_\_\_\_\_\_\_\_\_\_\_\_\_\_\_\_\_\_\_\_\_\_\_\_ \_\_\_\_\_\_\_\_\_\_\_\_\_ Diane Conner Date Cassini Archive Data Engineer

\_\_\_\_\_\_\_\_\_\_\_\_\_\_\_\_\_\_\_\_\_\_\_\_\_\_\_\_\_\_\_\_\_\_\_\_ \_\_\_\_\_\_\_\_\_\_\_\_\_ Mike A'Hearn Date PDS Small Bodies Node PI

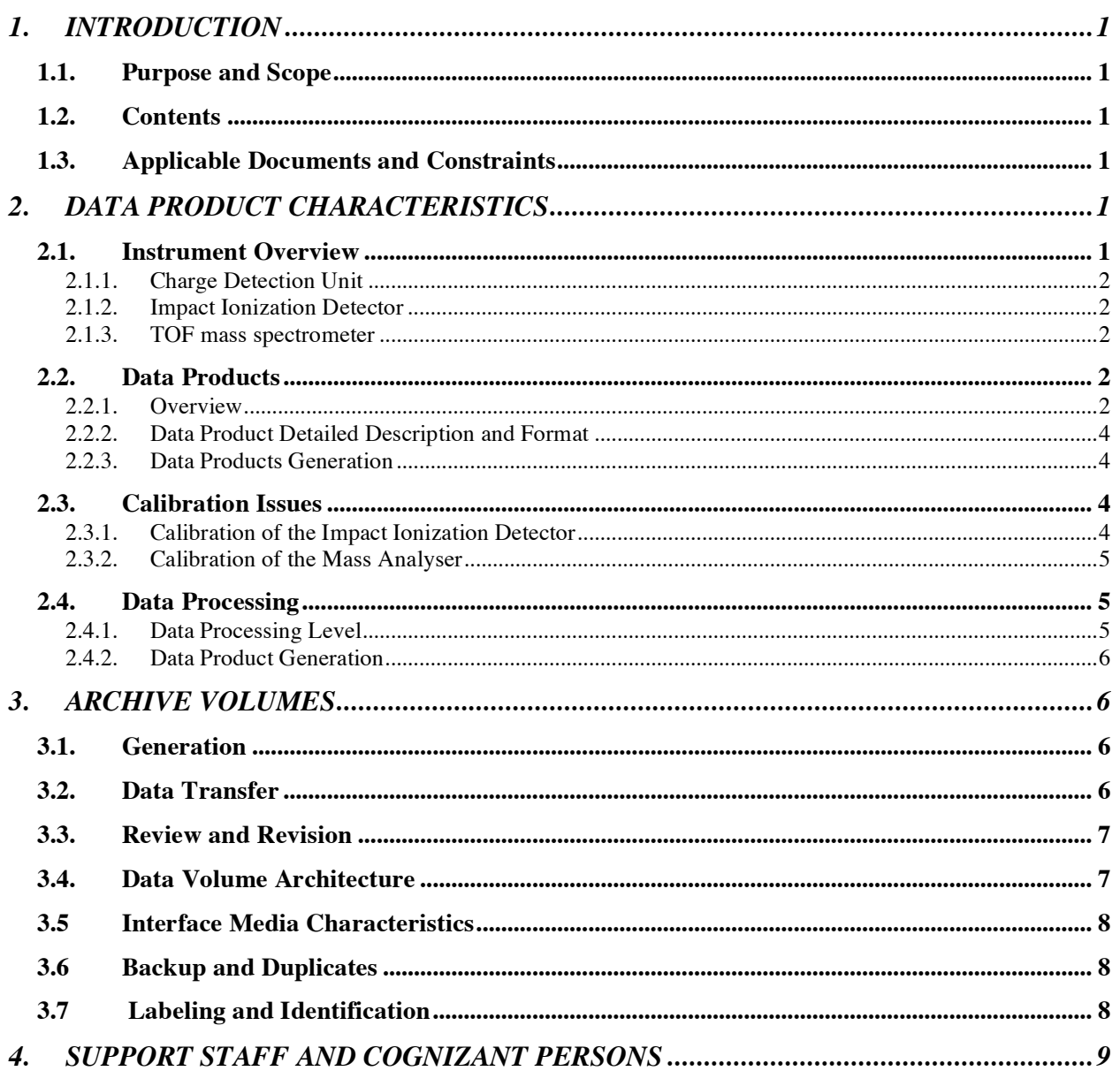

# **Distribution List**

R. Srama

G. Moragas-Klostermeyer

E. Grün

M .Burton

M. Roy

D. Conner

### **Document Change Log**

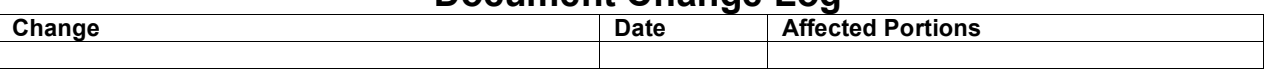

The CDA PDS Data Product contents and formats are evolving as knowledge of instrument performance increases in response to target environments. Final products and their formats will be fixed very late in the mission.

# **ACRONYMS AND ABREVIATIONS**

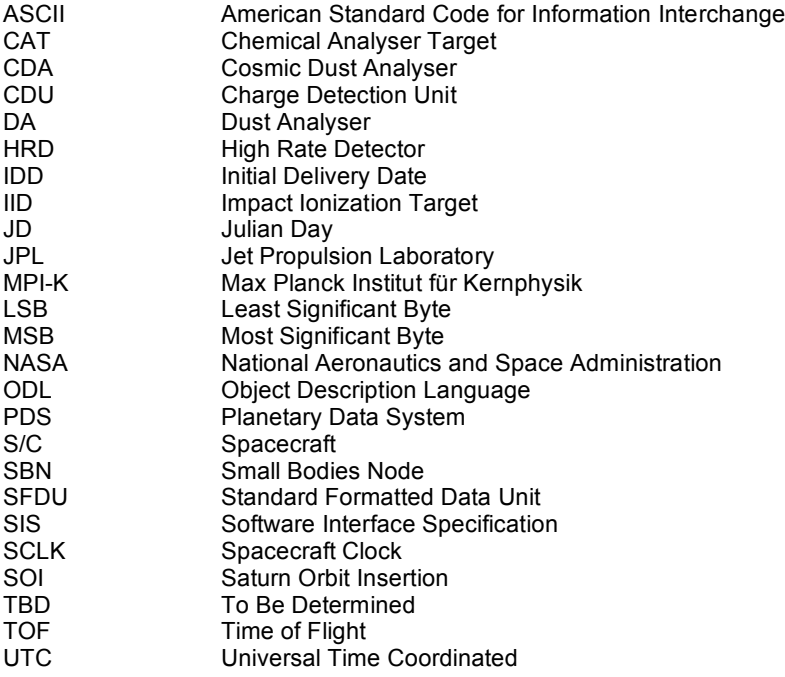

### **1. INTRODUCTION**

### **1.1. Purpose and Scope**

This document describes the format and the content of the CDA products as archived in the Small Bodies Node in the PDS. The data products stored in the PDS are a subset of the holdings of the CDA team database in Heidelberg.

This SIS is intended to provide enough information to enable users to read and understand the CDA data products as stored in the PDS. The users for whom this SIS is intended are software developers of the programs used in generating the CDA products and scientists who will analyze the data, including those associated with the Cassini-Huygens Project and those in the general planetary science community.

### **1.2. Contents**

The Cosmic Dust Analyser (CDA) is an instrument on the Cassini orbiter that studies the physical properties of dust particles hitting the detector. This Data Product SIS describes how the CDA instrument acquires its data, and how the data are processed. This document specifically discusses the high level data subset, which is stored in the PDS.

### **1.3. Applicable Documents and Constraints**

This Data Product SIS is responsive to the following Cassini documents:

1 Cassini/Huygens Program Archive Plan for Science Data, PD 699-068.

The reader is referred to the following documents for additional information:

- 1 Planetary Data System Data Preparation Workbook, JPL D-7669, part 1.
- 2 Planetary Data System Data System Standards Reference, JPL D-7669, part 2.
- 3 The Cassini Cosmic Dust Analyser, Srama et al., SSR Volume 114, p. 465-518, December 2004.

# **2. DATA PRODUCT CHARACTERISTICS**

#### **2.1. Instrument Overview**

The Cosmic Dust Analyser instrument (CDA) on the Cassini orbiter is the successor of the dust detectors flown on the Ulysses and the Galileo spacecrafts. The instrument accomplishes the detection of dust impacts by two different means: (1) a high rate detector (HRD), using two separate polyvinylidene fluoride (PVDF) sensors, and (2) a Dust Analyser (DA) based upon impact ionization. The DA measures the electric charges carried by the dust particle, the impact direction, the impact speed, mass, and the chemical composition, whereas the HRD is only

capable to determine the mass for particles with a known speed. Note that the data product for the HRD subsystem will not be described here, but in a separate SIS document.

The DA detector consists of three components: the charge detection unit, the impact ionization detector itself, and the time-of-flight (TOF) mass spectrometer.

#### 2.1.1. Charge Detection Unit

The charge detection unit (CDU) consists of 4 entrance grids mounted in front of the ionization detector. The outermost and innermost grids are grounded, while the two innermost inclined grids are connected with a charge amplifier (QP charge signal). A charged particle flying through the entrance grid system induces its charge onto the innermost grids. The inclined grid mounting leads to asymmetric signal shapes which allows the determination of the particle direction as well as the particle speed within a plane.

#### 2.1.2. Impact Ionization Detector

The impact ionization detector consists of a hemispherical impact target (small inner target made of Rhodium – chemical analyser target (CAT); large outer target made of Gold – impact ionization target (IID)), and the ion collector grid system. The plasma constituents generated by the dust impact onto the impact target are separated by the electric field between the target and the ion grid. The plasma electrons are collected at the CAT (QC charge signal) and the IID (QT charge signal), while most of the positive plasma ions are collected at the ion collector grid system (QI charge signal). Ions escaping the impact ionization detector are inducing their charges onto the charge detection grids (QP charge signal). The particle mass and the impact speed is deduced from the evolution of the impact plasma: the charge yield of the impact plasma is a function of the impactor's mass and velocity, while the plasma charge rise time is dependent on the impact speed only.

#### 2.1.3. TOF mass spectrometer

The TOF mass spectrometer consists of the chemical analyser target (CAT), chemical analyser grid located 3 mm in front of the CAT, and the multiplier dynodes connected with the Dynode Logarithmic Amplifier (MP signal). Due to the strong electric field between the grid and the CAT, positive plasma ions are separated very quickly from the plasma and accelerated toward the multiplier, forming a time-of-flight mass spectrum.

### **2.2. Data Products**

### 2.2.1. Overview

All CDA-DA products delivered to the PDS are in tabular format with space-delimited columns. These products are described in Table 2.1. Deliveries will be made to the PDS in accordance with the schedule defined in the Cassini/Huygens Program Archive Plan for Science Data, PD 699-068.

| <b>Product</b><br><b>Name</b>          | <b>Product ID</b> | <b>Description</b>                                                                                                    | Sub-<br>system<br>source | Est. Volume<br>(#Files/Total<br>bytes) | <b>Comments</b>                                                                                                    |
|----------------------------------------|-------------------|----------------------------------------------------------------------------------------------------|--------------------------|----------------------------------------|----------------------------------------------------------------------------------------------------|
| CDA Area<br>Table                      | <b>CDAAREA</b>    | The sensitive area of the<br>CDA impact detector<br>(IID) and chemical<br>analyser (CAT) is<br>tabulated as a function<br>of the incident angle<br>with respect to the<br>instrument axis.                                                                           | Calib.                   | 1/10 KB                                |                                                                                                    |
| <b>CDA Status</b><br>History           | <b>CDASTAT</b>    | Cassini mission and<br>CDA configuration, tests<br>and other events.<br>Records are triggered by<br>change in status<br>affecting the sensitivity<br>of the different CDA<br>instruments and mission<br>events that may affect<br>the interpretation of the<br>data. | DA                       | 1/300 MB                               |                                                                                                    |
| Dust<br>Analyser<br><b>Event Table</b> | <b>CDAEVENTS</b>  | Spacecraft geometry<br>information for any event<br>which triggered the<br>instrument. In case of a<br>dust impact, detector<br>responses and derived<br>quantities.                                                                                                 | DA                       | 1/10 GB                                |                                                                                                    |
| <b>CDA</b><br>Spectra<br>Table         | <b>CDASPECTRA</b> | Time-of-flight mass<br>spectra peaks for<br>individual impact events.                                                                                                    | MA                       | $1/1$ GB                               |                                                                                                    |
| [Individual<br>Mass<br>Spectra]        | MS XXXXXXXX       | Time-of-flight mass<br>spectra for individual<br>impacts, identified by<br>their unique identifier<br>number xxxxxxxx.                                                                                                    | MA                       | $> 10^6/10$ KB<br>per spectrum         | xxxxxxx indicates a<br>unique numeric<br>identifier for each<br>impact event<br>resulting in a mass<br>spectrum                                   |
| CDA QI<br>Signal<br>Table              | QI_XXXXXXXX       | lon signals for individual<br>impacts, identified by<br>their unique identifier<br>number xxxxxxxx.                                                                                                    | <b>IID</b>               | 0.3 GB/year                            | xxxxxxx indicates a<br>unique numeric<br>identifier for each<br>impact event<br>resulting in an ion<br>charge signal                              |
| CDA QT<br>Signal<br>Table              | QT XXXXXXXX       | Electron signals for<br>individual impacts on the<br>IID target, identified by<br>their unique identifier<br>number xxxxxxxx.                                                                                                    | <b>IID</b>               | 0.3 GB/year                            | xxxxxxx indicates a<br>unique numeric<br>identifier for each<br>impact event<br>resulting in an<br>electron charge<br>signal on the IID<br>target |

*Table 2.1. CDA Data Product Overview*

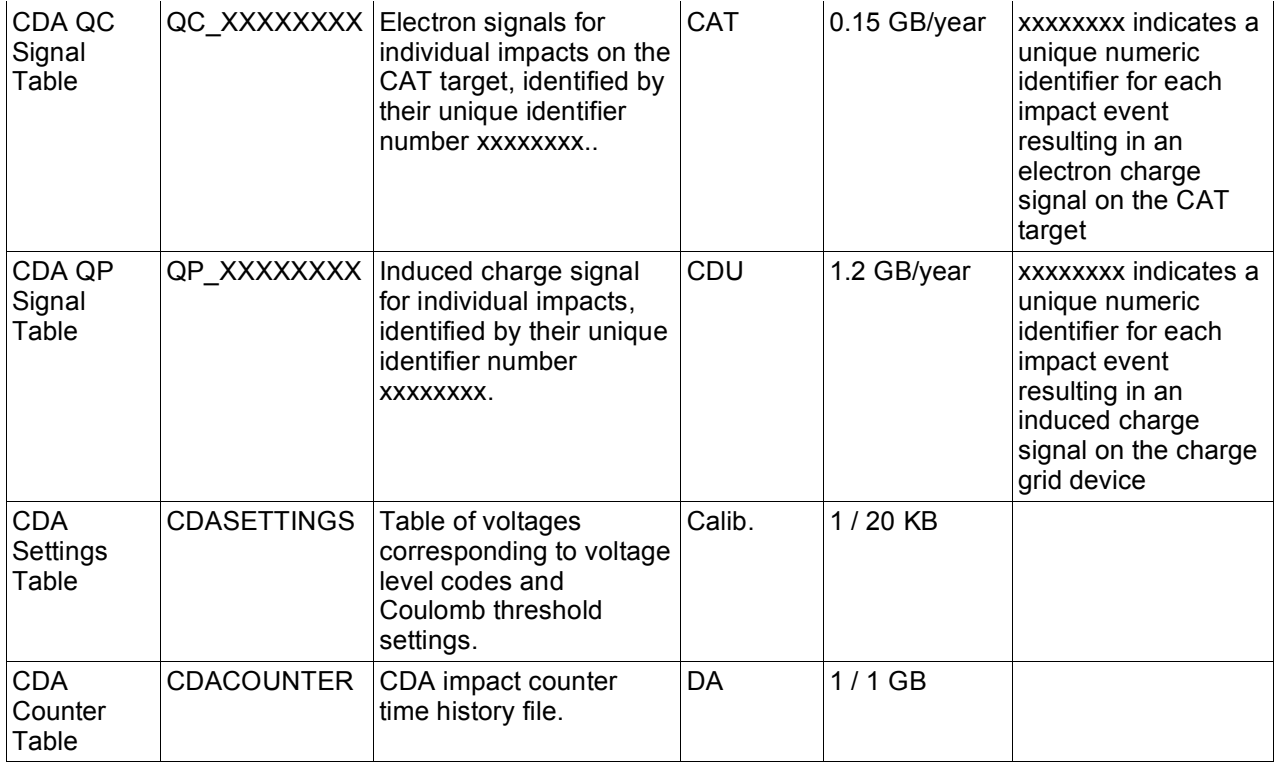

#### 2.2.2. Data Product Detailed Description and Format

See Appendix 1 for provisional PDS labels.

See Appendix 2 for condensed column descriptions (derived from the PDS labels).

### 2.2.3. Data Products Generation

All data products and associated documentation will be generated by the CDA team. The PDS SBN will assist in the definition and development of first delivery products and their associated PDS documentation, which will act as templates for subsequent updates. When new products are developed by the CDA team, PDS SBN will likewise assist in the definition and development of those products and their associated PDS documentation in preparation for their initial delivery.

#### **2.3. Calibration Issues**

#### 2.3.1. Calibration of the Impact Ionization Detector

The calibration principle of the impact ionization detector is similar to the Galileo and Ulysses instrument. The calibration of the velocity-dependence of the signal rise times as well as the calibration of the mass-velocity-dependence of the plasma charge yields is based upon impact experiments in ground based laboratory accelerators. In such facilities, impacts of particles with known mass and velocity onto the flight spare unit can be studied. As the interference of the

inner target (CAT) with the outer target (IID) is not entirely understood, future calibration work will be focused on this issue. Besides laboratory experiments, in-flight measurements in the wellunderstood environment at 1 AU as well as measurements of Jovian stream particles contributed to the instrument calibration. Data obtained after SOI will also contribute to a better understanding of the instrument response. Therefore, a definitive calibration will be available only late in the mission.

#### 2.3.2. Calibration of the Mass Analyser

The calibration of the TOF mass spectrometer is still preliminary. In order to determine the mass resolution as well as the instrument characteristics, particles of known composition were shot in the Heidelberg dust accelerator onto the flight spare unit. The same remarks as for the IID subsystem do apply.

#### **2.4. Data Processing**

#### 2.4.1. Data Processing Level

This documentation uses the "Committee on Data Management and Computation" (CODMAC) data level numbering system. The data files referred to in this document are considered "level 2" or "Edited Data" (equivalent to NASA level 0). The data files are generated from level 1 or "Raw Data" which is the telemetry packets within the project specific Standard Formatted Data Unit (SFDU) record. Refer to Table 1.

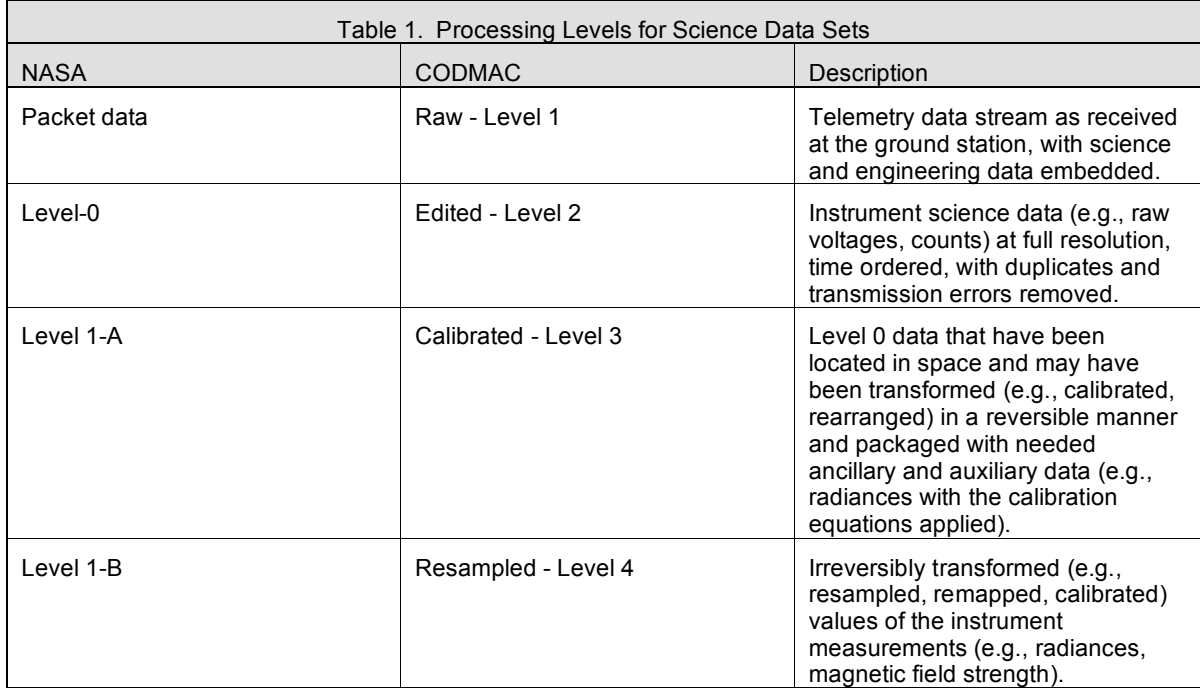

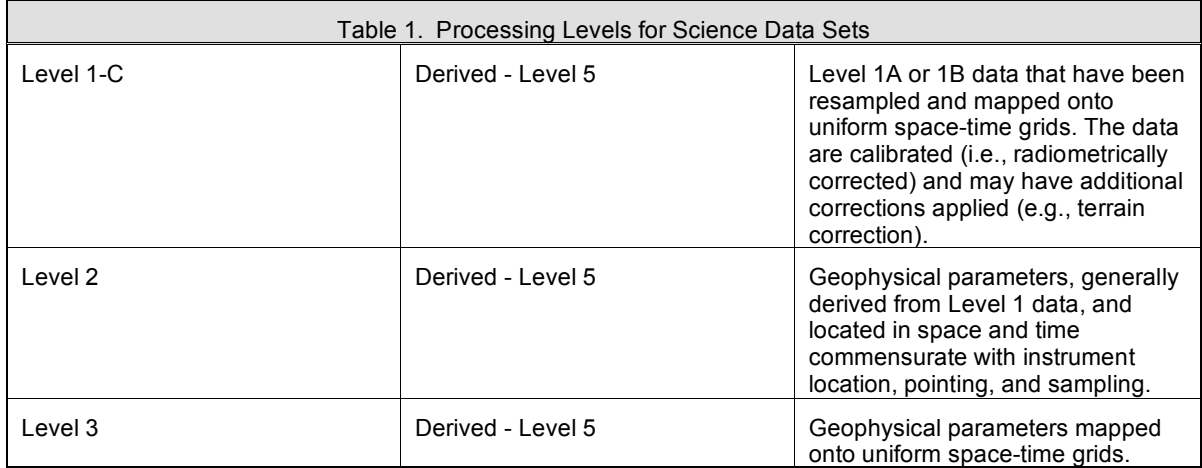

#### 2.4.2. Data Product Generation

The CDA data products will be generated by the CDA team at the MPI-K in Heidelberg using the CDA data decoding and calibration software. The CDA event raw data (NASA level 0) will be reconstructed from the telemetry packets (SFDU) delivered by JPL and decoded according to the "CDA FSW users' guide" by the CDA decoding software. The CDA raw data together with meta-data extracted from the telemetry headers and SPICE data products will be deposited in the CDA data base in Heidelberg. Multiple event data will be removed from the stored data set. The higher data products will be exclusively derived from the uncalibrated raw data stored in the Heidelberg data base by means of the CDA calibration software.

### **3. ARCHIVE VOLUMES**

#### **3.1. Generation**

The CDA Data Product Archive Collection and its updates are produced by the CDA Instrument Team in cooperation with the Small Bodies Node (SBN) of the PDS. It consists of a set of DVDs containing the CDA data set. The DVDs may be generated by SBN when the CDA team generates and transfers to SBN the DVDs images. The Archive Collection will include data acquired during the Cruise phase as well as during the Tour.

The SBN and the CDA will collaborate to design the PDS documentation (label, catalog, and index) files associated with the initial data delivery by the CDA team. SBN and the CDA team together will also identify how these files are to be updated in subsequent deliveries. This procedure will also be followed with new data products as they become available. The CDA team will include these documentation files (and subsequent updates) with their deliveries. All data formats are based on the Planetary Data System standards as documented in the PDS Standards Reference.

#### **3.2. Data Transfer**

The archive volumes are produced and transferred to PDS per schedule agreed upon between the CDA team and SBN and within the schedule defined in the Cassini-Huygens Archive Plan for Science Data. When sufficient data for a new archive volume are ready for validation, according to the mutually agreed upon schedule, the CDA team will deliver the data stored on DVDs to the SBN of the PDS. Delivery may also be electronic, in which case directory file structures of the DVDs will be reflected.

#### **3.3. Review and Revision**

The archive validation procedure described in this section applies to volumes generated during all phases of the mission. All data archived by the PDS are validated by use of the PDS peer review procedures.

The data and documentation will be subject to PDS internal review followed by an external peer review. The external review consists of at least two scientists having interest in the products being generated by the CDA who are associated with neither the CDA team nor the PDS. Reviewers are selected by the PDS with input from the CDA team.

In the event that the contents of a volume are found to contain errors, the reviewers can recommend one of two courses of action: fix the files or publish as is with a note in the ERRATA.TXT file. If the errors are minor, typically minor errors in the documentation, the volume can be published if the appropriate notes added to the volume's errata file and the error(s) are corrected on subsequent volumes. If the errors are major, typically involving errors in the data themselves, the corrections constitute liens against the data set that must be resolved before the data set can be ingested by the PDS. In that event, the volume must be corrected, regenerated by the CDA team, and sent back out for review.

After peer review and lien resolution, 6 DVD copies of each finalized volume are produced by PDS SBN. Two copies are sent back to the CDA team (Heidelberg and Chicago). Of the remaining four copies, two remain at SBN for online access and backup, one is delivered to PDS CN, and the other is delivered to NSSDC for deep archiving. For accounting purposes, this will be considered a mission cost assumed by the PDS SBN.

#### **3.4. Data Volume Architecture**

|

The volume name is COCDA\_NNNN, where NNNN is the volume number. Data will be delivered to  $SBN$  on DVD or DVD-image with the following directory architecture:

COCDA\_NNNN ----------AAREADME.TXT , VOLDESC.CAT, ERRATA.TXT

 $\left| \text{--}/\text{DATA} \right|$  [this directory contains all data products and their labels.]

| |--/CATALOG [this directory contains the data set, instrument, and mission catalog files.] | |--/INDEX [this directory contains the index files for the volume.] | |--/DOCUMENT [this directory contains the document you are reading.]

There will be a separate document volume containing appropriate documents on instrument operation and calibration when they are available.

The CDA data production rate depends upon the dust impact rate and on the spacecraft telemetry rate. Assuming an average number impact rate of about 2000 events per week (during cruise phase) leads to a predicted data production rate of 8 MB per week<sup>1</sup>. So one DVD-worth of data is produced for every year from the beginning of the Cruise measurements in 1999. The time required to process the data and validate the products is approximately one (1) year. Data volumes are expected to be much higher while in Saturn orbit.

### **3.5 Interface Media Characteristics**

All volumes in the CDA PDS Product Archive Collection will be CD-ROMs. If the archive media changes from CD-ROM to DVD, there will be no changes to the file naming or other conventions.

#### **3.6 Backup and Duplicates**

SBN keeps two copies of each CD-R volume. One volume is placed in the jukebox at SBN in order to make the data web accessible. The second copy is a backup that can be used if the CD-R sent to the vendor becomes lost or damaged. One copy is sent to PDS CN. The two CD-R volumes sent to the CDA Team and the volume sent to NSSDC do not need to be returned to the SBN.

#### **3.7 Labeling and Identification**

 $\overline{a}$ 

Each CDA PDS CD-ROM bears a volume ID using the last two components of the volume set ID [PDS Standards Reference, 1995].

 $1$  However, it must be stressed that this estimate is uncertain by at least a factor of 10.

# **4. SUPPORT STAFF AND COGNIZANT PERSONS**

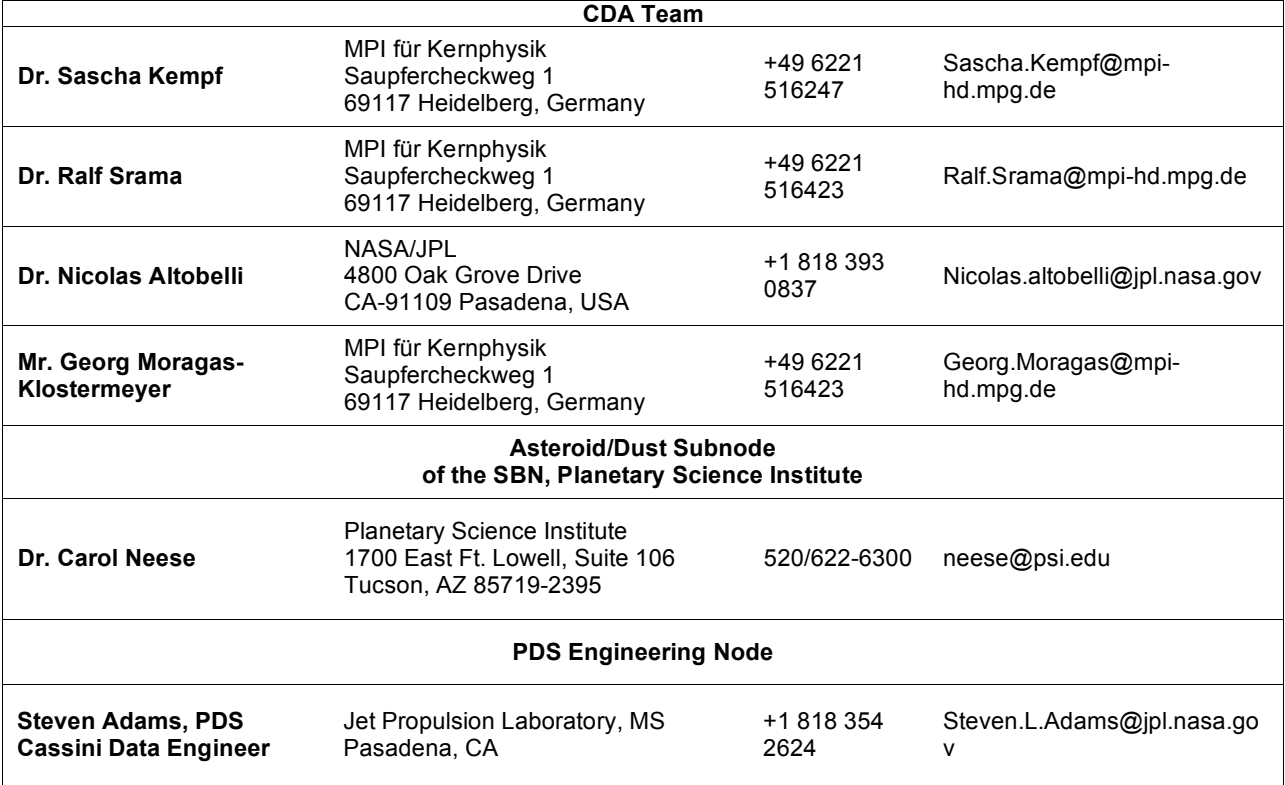

## *Table 4.1 – CDA PDS Archive Collection Support Staff*

# **APPENDIX 1 – PROVISIONAL CDA PRODUCT LABELS**

The following labels describe the CDA data products to be delivered. New keywords may be added when mutually agreed by the CDA team and PDS Data Engineer for Cassini.

#### **Cassini CDA Area Table**

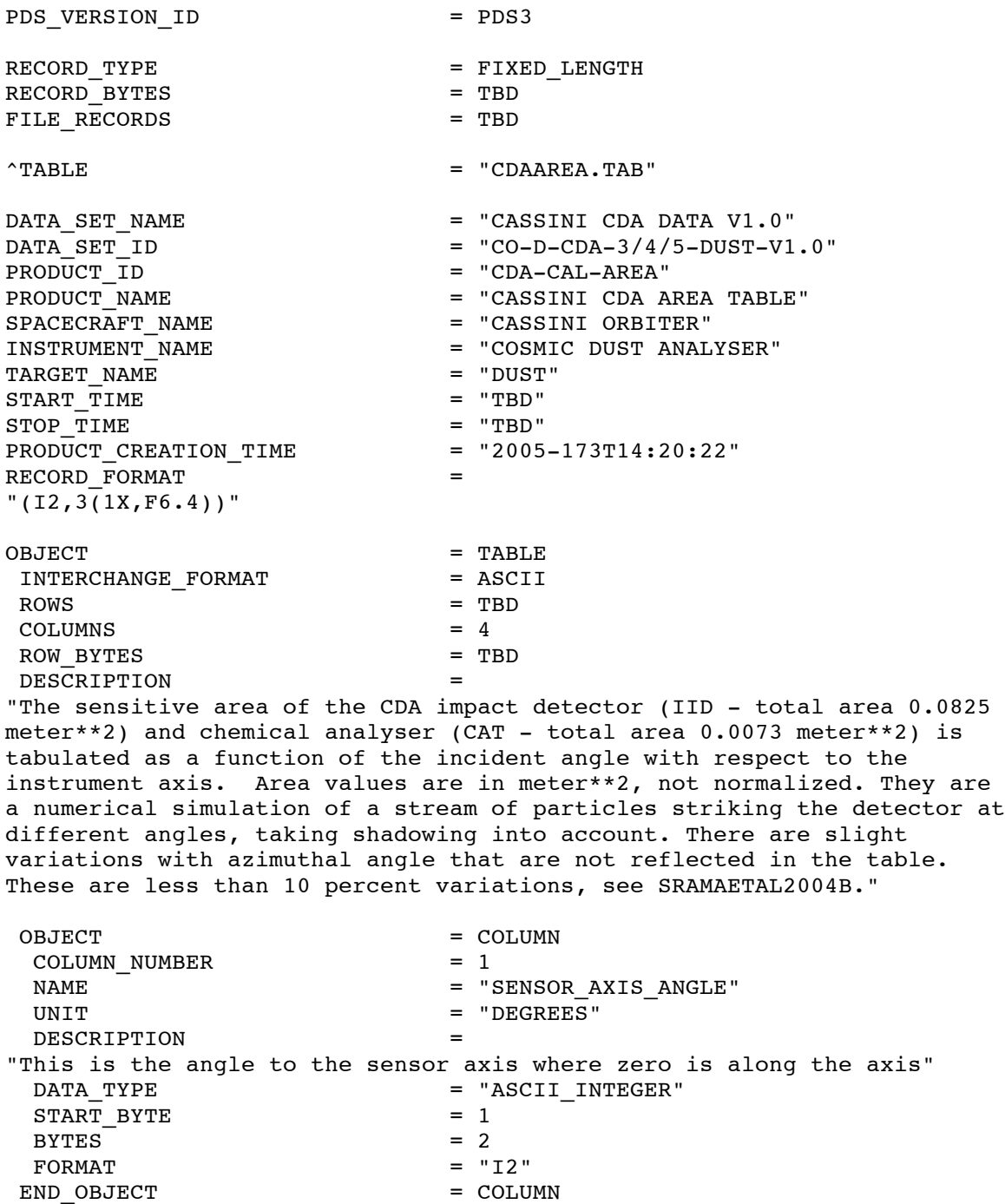

OBJECT = COLUMN<br>
COLUMN NUMBER = 2 COLUMN NUMBER NAME = "IMPACT\_IONIZATION\_DETECTOR\_AREA" UNIT  $=$  "METER\*\*2" DESCRIPTION = "The exposed sensitive area of the outer CDA target (impact ionization detector IID) corresponding to the projected area of the hemispherical detector visible to an incoming particle traveling along a path at the sensor axis angle." DATA TYPE  $=$  "ASCII REAL"  $\begin{array}{rcl} \text{START} & \text{BYTE} & = & 4 \\ \text{BYTES} & = & 6 \end{array}$ BYTES = 6 FORMAT  $= "F6.4"$ END OBJECT = COLUMN OBJECT = COLUMN  $COLUMN$  NUMBER  $= 3$ NAME = "CHEMICAL\_ANALYSER\_AREA" UNIT  $=$  "METER\*\*2" DESCRIPTION = "The exposed sensitive area of the inner CDA Rhodium target (chemical analyser target CAT) corresponding to the projected area of the hemispherical detector visible to an incoming particle traveling along a path at the sensor axis angle."  $\begin{array}{rcl}\n\texttt{DATA}\_\texttt{TYPE} & = & \texttt{'ASCII}\_\texttt{REAL}\texttt{''} \\
\texttt{START}\_\texttt{BYTE} & = & 11\n\end{array}$ START BYTE BYTES  $= 6$ FORMAT  $= "F6.4"$ END OBJECT = COLUMN OBJECT = COLUMN  $COLUMN$  NUMBER  $= 4$  $\begin{array}{ccccc}\n\hline\n\end{array}$  NAME  $\begin{array}{ccccc}\n\hline\n\end{array}$  = "TOTAL\_AREA" UNIT  $=$  "METER\*\*2" DESCRIPTION = "The total exposed sensitive area of the CDA corresponding to the projected area of the hemispherical detector visible to an incoming particle traveling along a path at the sensor axis angle." DATA TYPE  $=$  "ASCII REAL"  $START$  BYTE = 18  $BYTES = 6$  $FORMAT = "F6.4"$ END OBJECT = COLUMN END OBJECT = TABLE END

#### **Cassini CDA Status History**

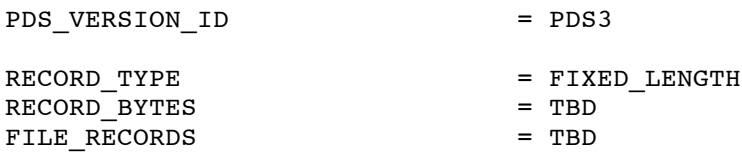

 $^{\wedge}$ TABLE  $^{\wedge}$  TABLE  $^{\wedge}$  TABLE  $^{\wedge}$ DATA\_SET\_NAME = "CASSINI CDA DATA V1.0"<br>DATA SET ID = "CO-D-CDA-3/4/5-DUST-V1  $= "CO-D-CDA-3/4/5-DUST-V1.0"$ PRODUCT\_ID = "CDA\_STAT"<br>PRODUCT NAME = "CASSINI C PRODUCT\_NAME  $=$  "CASSINI CDA STATUS HISTORY FILE"<br>SPACECRAFT NAME  $=$  "CASSINI ORBITER" = "CASSINI ORBITER" INSTRUMENT\_NAME = "COSMIC DUST ANALYSER"<br>TARGET NAME = "DUST" TARGET NAME START\_TIME = "TBD" STOP\_TIME<br>PRODUCT CREATION TIME  $=$  "2005-173T14:20:22" RECORD FORMAT  $''(A17,1X,A5,5(1X,I2),3(1X,I3),7(1X,II),1X,I3)$ " OBJECT = TABLE INTERCHANGE FORMAT = ASCII  $\text{rows}$  = TBD COLUMNS = 18 ROW BYTES = TBD DESCRIPTION "CDA configuration state as function of time. Records are triggered by any change in the CDA status, taking into account the sensitivity thresholds of the different CDA subsystems, the compression level of the data, the articulation angle of the turntable, and if the instrument was on or off." OBJECT = COLUMN  $COLUMN$  NUMBER  $= 1$ NAME  $=$  "EVENT TIME" DESCRIPTION = "The UTC time given in year, day of year, hours, minutes, and seconds in the general form: yyyy-dddThh:mm:ss."<br>DATA TYPE = "TIME" DATA TYPE  $START$  BYTE  $= 1$  $BYTES = 17$ MISSING CONSTANT = "9999-999T99:99:99"  $FORMAT = "A17"$ END OBJECT = COLUMN OBJECT = COLUMN  $COLUMN$  NUMBER  $= 2$ NAME = "EVENT DEFINITION" DESCRIPTION = "A five digit integer which indicates which detectors can trigger a particle detection, coded as follows  $1 \mid 9$ T,  $2 \mid 9$ C,  $3 \mid 9$ A,  $4 \mid$  $QI$ , 5 |  $QMA$ , where the digit value is 0 if the detector is switched off, and 1 if the detector is switched on." DATA TYPE  $=$  "CHARACTER"  $START$  BYTE = 19 BYTES  $= 5$ <br>MISSING CONSTANT  $= 999999$ " MISSING CONSTANT  $FORMAT = "A5"$ END OBJECT = COLUMN OBJECT = COLUMN  $COLUMN$  NUMBER  $= 3$ NAME = "QC\_THRESHOLD\_SETTING"

```
DESCRIPTION =
"Code corresponding to the threshold setting at the time of impact for
the amplifier connected to the chemical analyser target. Values are
between 0 and 15. Conversion to Coulombs is dependent upon rise time and
is found in CDASETTINGS.TAB."
 DATA_TYPE = "ASCII_INTEGER"<br>START BYTE = 25 = 25
 START_BYTE
 BYTES = 2MISSING CONSTANT = 99
 FORMAT = "I2"END OBJECT = COLUMN
OBJECT = COLUMN
 COLUMN NUMBER = 4NAME = "QA THRESHOLD SETTING"
 DESCRIPTION =
"Code corresponding to the threshold setting at the time of impact for
the amplifier connected to the chemical analyser grid. Values are
between 0 and 15. Conversion to Coulombs is dependent upon rise time and
is found in CDASETTINGS.TAB."
 DATA TYPE = "ASCII INTEGER"
 START BYTE = 28
 BYTES = 2<br>
MISSTNG CONSTANT = 99
 MISSING CONSTANT
 FORMAT = "12"
END OBJECT = COLUMN
OBJECT = COLUMN
 COLUMN NUMBER = 5NAME = "QT_THRESHOLD_SETTING"
 DESCRIPTION =
"Code corresponding to the threshold setting at the time of impact for
the amplifier connected to the impact ionisation grid. Values are
between 0 and 15. Conversion to Coulombs is dependent upon rise time and
is found in CDASETTINGS.TAB."
 DATA_TYPE = "ASCII_INTEGER"<br>START BYTE = 31
 START BYTEBYTES = 2MISSING CONSTANT = 99
 F\text{ORMAT} = "I2"<br>
F\text{ORMAT} = "I2"<br>
F\text{ORMAT} = "I2"
END OBJECT
OBJECT = COLUMN
 COLUMN NUMBER = 6NAME = "QI_THRESHOLD_SETTING"
 DESCRIPTION =
"Code corresponding to the threshold setting at the time of impact for
the amplifier connected to the ion grid. Values are between 0 and 15.
Conversion to Coulombs is dependent upon rise time and is found in
CDASETTINGS.TAB."
 DATA TYPE = "ASCII INTEGER"
 START BYTE = 34
 BYTES = 2MISSING_CONSTANT = 99
 FORMAT = "I2"<br>ND OBJECT = = COLUMN = COLUMN
END OBJECT
OBJECT = COLUMN
```
COLUMN\_NUMBER = 7 NAME = "QMA\_THRESHOLD\_SETTING" DESCRIPTION = "Code corresponding to the threshold setting at the time of impact for the amplifier connected to the multiplier anode. Values are between 0 and 15. Conversion to Coulombs is dependent upon rise time and is found in CDASETTINGS.TAB." DATA TYPE  $=$  "ASCII INTEGER"  $START$  BYTE = 37 BYTES  $= 2$ MISSING\_CONSTANT = 99<br>FORMAT = "I2"  $FORMAT$ END OBJECT = COLUMN OBJECT = COLUMN  $COLUMN$  NUMBER  $= 8$ NAME = "MULTIPLIER\_VOLTAGE\_LEVEL" DESCRIPTION = "The multiplier high voltage level setting, in steps between 0 and 255. Corresponding voltages are found in CDASETTINGS.TAB." DATA TYPE  $=$  "ASCII INTEGER"  $START$  BYTE = 40  $BYTES = 3$ MISSING CONSTANT = 999 FORMAT  $=$  "13" END OBJECT = COLUMN OBJECT = COLUMN  $COLUMN$  NUMBER  $= 9$ NAME = "ION\_GRID\_VOLTAGE\_LEVEL" DESCRIPTION = "The ion grid high voltage level setting, in steps between 0 and 255. Corresponding voltages are found in CDASETTINGS.TAB."  $=$  "ASCII INTEGER"  $START$  BYTE = 44 BYTES = 3<br>MISSING CONSTANT = 999 MISSING CONSTANT  $FORMAT = "I3"$ END OBJECT = COLUMN OBJECT = COLUMN  $COLUMN$  NUMBER  $= 10$ NAME  $=$  "CHEMICAL ANALYSER VOLTAGE LEVEL" DESCRIPTION = "The chemical analyser high voltage level setting, in steps between 0 and 255. Corresponding voltages are found in CDASETTINGS.TAB." DATA\_TYPE = "ASCII\_INTEGER"<br>
START BYTE = 48  $START$  BYTE  $BYTES = 3$ MISSING\_CONSTANT = 999<br>FORMAT = "I3"  $FORMAT$ END OBJECT = COLUMN OBJECT = COLUMN COLUMN NUMBER = 11 NAME = "CDA\_LISTEN\_FLAG" DESCRIPTION = "A flag indicating that CDA was in a measurement mode (1) or not (0)."

DATA\_TYPE = "ASCII\_INTEGER"<br>START BYTE = 52 START BYTE  $BYTES = 1$ MISSING\_CONSTANT = 9<br>FORMAT = "I1" FORMAT END OBJECT = COLUMN OBJECT = COLUMN  $COLUMN$  NUMBER  $= 12$ NAME = "CDA HARD STATUS" DESCRIPTION = "Code indicating whether CDA was on (1) or off (0)." DATA TYPE = "ASCII INTEGER"  $START$  BYTE = 54  $BYTES = 1$ MISSING CONSTANT = 9  $FORMAT$  = " $I1$ " END OBJECT = COLUMN OBJECT = COLUMN  $COLUMN$  NUMBER = 13 NAME = "QI\_SHRINKING" DESCRIPTION = "A description of the degree of lossy data compression applied to the transmitted time-resolved ion grid signal (QI), where there is no compression (1) or compression by factors of 2 (2) or 4 (4). The compression degree strongly affects the accuracy of the data reduction on Earth." = "ASCII INTEGER"  $START$  BYTE  $= 56$  $BYTES = 1$ MISSING CONSTANT = 9  $FORMAT = "I1"$ END OBJECT = COLUMN OBJECT = COLUMN  $COLUMN$  NUMBER  $= 14$ NAME = "OC SHRINKING" DESCRIPTION = "A description of the degree of lossy data compression applied to the transmitted the time-resolved electron charge signal at the chemical target (QC), where there is no compression (1) or compression by factors of 2 (2) or 4 (4). The compression degree strongly affects the accuracy of the data reduction on Earth." DATA TYPE  $=$  "ASCII INTEGER"  $START$  BYTE  $= 58$  $BYTES = 1$ MISSING CONSTANT = 9  $FORMAT = "I1"$ END OBJECT = COLUMN OBJECT  $=$  COLUMN COLUMN NUMBER = 15 NAME = "QT\_SHRINKING" DESCRIPTION = "A description of the degree of lossy data compression applied to the transmitted the time-resolved electron charge signal at the impact

target (QT), where there is no compression (1) or compression by factors

of 2 (2) or 4 (4). The compression degree strongly affects the accuracy of the data reduction on Earth." DATA TYPE  $=$  "ASCII INTEGER"  $START$  BYTE  $= 60$  $BYTES = 1$ MISSING\_CONSTANT = 9<br>FORMAT = "T1"  $FORMAT$ END OBJECT = COLUMN OBJECT = COLUMN  $\begin{array}{ccc}\n\text{COLUMN} & \text{NUMBER} \\
\text{NAME} & = 16 \\
\end{array}$ = "QP SHRINKING" DESCRIPTION = "A description of the degree of lossy data compression applied to the transmitted the time-resolved ion grid signal (QP), where there is no compression (1) or compression by factors of 2 (2) or 4 (4). The compression degree strongly affects the accuracy of the data reduction on Earth." DATA TYPE  $=$  "ASCII\_INTEGER"  $START$  BYTE  $= 62$ BYTES  $= 1$ MISSING CONSTANT = 9 FORMAT = "I1"<br>END OBJECT = = COLUMN = COLUMN END OBJECT OBJECT = COLUMN<br>
COLUMN NUMBER = 17 COLUMN NUMBER NAME = "MP\_SHRINKING" DESCRIPTION = "A description of the degree of lossy data compression applied to the transmitted the time-resolved ion grid signal (MP), where there is no compression (1) or compression by factors of 2 (2) or 4  $(4)$ . The compression degree strongly affects the accuracy of the data reduction on Earth." = "ASCII INTEGER"  $START$  BYTE  $= 64$  $BYTES = 1$ MISSING CONSTANT = 9  $FORMAT = "I1"$ END OBJECT = COLUMN OBJECT = COLUMN COLUMN NUMBER = 18 NAME = "ARTICULATION\_POSITION" DESCRIPTION = "CDA articulation position on the turntable given in degrees. The CDA instrument boresight within the S/C coordinate systems depends upon the position a as:  $x = 1/8$  (-1- $SQRT(3) + (-1 + SQRT(3))$  COS(a) - 2 SQRT(6) SIN(a) )  $y = 1/8$  ( 3 +  $SQRT(3) + (-3 + SQRT(3)) COS(a) - 2 SQRT(2) SIN(a) ) z = 1/4 (-1 +$  $SQRT(3) + (1 + SQRT(3)) COS(a)$  )" DATA TYPE  $=$  "ASCII INTEGER"  $START$  BYTE  $= 66$ BYTES  $= 3$ MISSING CONSTANT = 999  $FORMAT = "I3"$ END OBJECT = COLUMN

END\_OBJECT = TABLE END

#### **Cassini CDA Dust Analyser Events Table**

PDS\_VERSION\_ID = PDS3 RECORD TYPE = FIXED LENGTH RECORD\_BYTES = TBD<br>FILE RECORDS = TBD FILE RECORDS  $^{\wedge}$ TABLE  $^{\wedge}$  TABLE  $^{\wedge}$  TABLE DATA\_SET\_NAME  $=$  "CASSINI CDA DATA V1.0"  $\texttt{DATA\_SET\_ID}$  = "CO-D-CDA-3/4/5-DUST-V1.0" PRODUCT\_ID = "CDA\_DA\_IMPACTS" PRODUCT\_NAME = "CASSINI CDA DUST ANALYSER EVENTS TABLE" SPACECRAFT\_NAME = "CASSINI ORBITER" INSTRUMENT\_NAME = "COSMIC DUST ANALYSER"<br>TARGET NAME = "DUST" TARGET\_NAME<br>START TIME  $=$  "1999-084T00:00:00"  $STOP\_TIME$ <br>PRODUCT CREATION TIME = "2005-202T18:44:32"  $= "2005-202T18:44:32"$ RECORD FORMAT  $"$ (I10, $1x$ ,A17,1X,F14.6,1X,E8.1,1X,I1,1X,E8.1,1X,I1,1X,E8.1,1X,I1,1X,E8.1, 1X,I1,3(1X,E8.1),1X,I1,2(1X,F7.2),1X,F6.4,2(1X,F7.2), 1X,F8.2,3(1X,F6.2),2(1X,F7.2),1X,I2,1X,I3,1X,F5.1,1X,F4.1,1X,E8.1, 1X,F4.1,2(1X,E8.1),1X,I1)" OBJECT = TABLE INTERCHANGE FORMAT = ASCII  $ROWS = TBD$  $COLUMNS$  = 35 ROW BYTES = TBD DESCRIPTION = "Detector responses and derived quantities from the Cassini dust detector as well as spacecraft geometry information for each event wich triggered the instrument. An event class flag is provided to distinguish between 4 differents types of signals: test pulses, noise, weak and strong impacts. However, this flag value may be poorly reliable. Only a carefully analysis of the individual charge signals combined with the CDA documentation (see SRAMAETAL2004B) can confirm the event class. For each event, and for each of the QP, QT, QI, QC channels, a flag is set to 1 if a charge signal was transmitted to Earth. The charge signal can then be found in the appropriate directory." OBJECT = COLUMN  $COLUMN$  NUMBER  $= 1$  $NAME$  = "EVENT ID" DESCRIPTION = "An identifier number associated with an event." DATA TYPE  $=$  "ASCII\_INTEGER"  $START$  BYTE  $= 1$  $BYTES = 10$ MISSING CONSTANT = -9999999999  $FORMAT = "I10"$ 

END OBJECT = COLUMN

OBJECT = COLUMN<br>
COLUMN NIIMBER = 2 COLUMN\_NUMBER = 2  $NAME$  = "EVENT TIME" DESCRIPTION = "The UTC time of an event given in year, day of year, hours, minutes, and seconds in the general form: yyyy-dddThh: mm: ss. Uncertainty is smaller than 1 second."  $\begin{array}{cccc}\n\text{DATA} & \text{TYPE} & \text{[The image]}\n\end{array}$  $START$  BYTE = 12  $BYTES = 17$ MISSING\_CONSTANT = "9999-999T99:99:99"<br>FORMAT = "A17" = "A17"<br>= COLUMN END OBJECT OBJECT = COLUMN  $COLUMN$  NUMBER  $= 3$ NAME = "EVENT\_JULIAN\_DATE"<br>UNIT = "DAY" = "DAY"  $=$  "DAY" DESCRIPTION = "The full Julian date of an event. Uncertainty is smaller than 1 second."  $\begin{array}{rcl}\n\texttt{DATA}\_\texttt{TYPE} & = & \texttt{'ASCII}\_\texttt{REAL''} \\
\texttt{START}\_\texttt{BYTE} & = & 30\n\end{array}$ START BYTE BYTES = 14 MISSING CONSTANT  $FORMAT$  = "F14.6" END OBJECT = COLUMN OBJECT = COLUMN COLUMN\_NUMBER  $= 4$ <br>NAME  $= 0$  $=$  "QP AMPLITUDE" UNIT  $= "CoulombS"$ DESCRIPTION = "Amplitude of the entrance grid channel signal. In case of a dust impact event, particle charge as measured by the signal maximum." DATA\_TYPE = "ASCII\_REAL"<br>START BYTE = 45  $START$  BYTE = 45<br>BYTES = 8 **BYTES**  $MISSING CONSTANT$  = -9.9E-99  $FORMAT = "E8.1"$ END OBJECT = COLUMN OBJECT = COLUMN  $COLUMN$  NUMBER  $= 5$  $\begin{array}{cccc}\n\texttt{NAME} & \texttt{=} & \texttt{"QP\_SIGNAL\_FLAG}\n\end{array}$ DESCRIPTION = "This flag is set to 1 if a charge signal is provided for this event in the QP SIGNAL directory." DATA TYPE  $=$  "ASCII INTEGER"  $START$  BYTE  $= 54$  $BYTFS = 1$  $MISSING\_CONSTANT$  = 9<br>FORMAT = "I1"  $FORMAT$ END OBJECT = COLUMN OBJECT = COLUMN  $COLUMN$  NUMBER  $= 6$ NAME = "QI\_AMPLITUDE" UNIT  $= "CoulombS"$ 

DESCRIPTION = "Amplitude of the signal monitored by the integrating amplifier connected to the ion grid. In case of a dust impact event, fraction of the plasma ion charge yield generated by the impact." DATA\_TYPE = "ASCII\_REAL"<br>START BYTE = 56 START BYTE  $BYTES$  = 8  $MISSING CONSTANT$  = -9.9E-99 FORMAT  $=$  "E8.1" END OBJECT = COLUMN OBJECT = COLUMN<br>
COLUMN NUMBER = 7 COLUMN NUMBER NAME = "QI\_SIGNAL\_FLAG" DESCRIPTION = "This flag is set to 1 if a charge signal is provided for this event in the QI SIGNAL directory." DATA TYPE  $=$  "ASCII INTEGER"  $START$  BYTE  $= 65$  $BYTES = 1$ MISSING CONSTANT = 9  $FORMAT = "I1"$ END OBJECT = COLUMN OBJECT = COLUMN  $COLUMN$  NUMBER  $= 8$ NAME = "OT AMPLITUDE" UNIT  $=$  "COULOMBS" DESCRIPTION = "Amplitude of the signal monitored by the integrating amplifier connected to the impact ionization target (IID). In case of a dust impact event, fraction of the plasma electron charge yield generated by the particle impact."  $=$  "ASCII REAL"  $START$  BYTE  $= 67$ BYTES  $= 8$ <br>MISSING CONSTANT  $= -9.9E-99$ MISSING CONSTANT  $FORMAT = "E8.1"$ END OBJECT = COLUMN OBJECT = COLUMN  $COLUMN$  NUMBER  $= 9$ NAME = "QT\_SIGNAL\_FLAG" DESCRIPTION "This flag is set to 1 if a charge signal is provided for this event in the QT SIGNAL directory." DATA\_TYPE = "ASCII\_INTEGER"<br>START BYTE = 76 = 76 START BYTE  $BYTES = 1$  $MISSING\_CONSTANT$  = 9<br>FORMAT = "I1"  $FORMAT$ END OBJECT = COLUMN OBJECT = COLUMN  $COLUMN$  NUMBER  $= 10$  $\begin{array}{rcl} \texttt{NAME} & = & "QC \space AMPLITUDE" \end{array}$ UNIT = "COULOMBS" DESCRIPTION =

"Amplitude of the signal monitored by the integrating amplifier connected to the chemical analyser target (CAT). In case of a dust impact event, fraction of the plasma electron charge yield generated by the particle impact."  $\begin{array}{ccc}\n\text{DATA} & \text{TYPE} \\
\text{START} & \text{BYTE} \\
\end{array}$  =  $\begin{array}{ccc}\n\text{P} & \text{P} \\
\text{P} & \text{P} \\
\end{array}$  = 78 START BYTE BYTES  $= 8$  $MISSING CONSTANT$  = -9.9E-99 FORMAT  $=$  "E8.1" END OBJECT = COLUMN OBJECT = COLUMN COLUMN NUMBER = 11 NAME = "QCSIGNAL FLAG" DESCRIPTION = "This flag is set to 1 if a charge signal is provided for this event in the QC\_SIGNAL directory." DATA TYPE  $=$  "ASCII INTEGER"  $START$  BYTE = 87  $BYTES = 1$ MISSING CONSTANT = 9  $FORMAT = "I1"$ END OBJECT = COLUMN OBJECT = COLUMN<br>
COLUMN NUMBER = 12 COLUMN NUMBER NAME = "OI\_RISE\_TIME"  $UNIT$  = "SECONDS" DESCRIPTION = "The signal from the ion grid is reconstructed and converted to Coulomb. The rise time is that time elapsed between 10% and 90% of the signal maximum. The error on the rise time is set by the channel sampling rate and is of 166.6E-9 s. In case of a noise event, or if the signal amplitude is zero, the rise time is set to its missing value." DATA TYPE  $=$  "ASCII REAL"  $START$  BYTE  $= 89$  $BYTES = 8$ MISSING\_CONSTANT  $= -9.9E-99$ <br>FORMAT  $= "E8.1"$  $=$  "E8.1" END OBJECT = COLUMN OBJECT = COLUMN  $COLUMN NUMBER$  = 13  $NAME$  = "QT\_RISE\_TIME" UNIT = "SECONDS" DESCRIPTION = "The signal from the impact ionization detector is reconstructed and converted to Coulomb. The rise time is that time elapsed between 10% and 90% of the signal maximum. The error on the rise time is set by the channel sampling rateand is of 333.3E-9 s. In case of a noise event, or if the signal amplitude is zero, the rise time is set to its missing value." DATA TYPE  $=$  "ASCII REAL"  $START$  BYTE = 98  $BYTES = 8$  $MISSING CONSTANT$  = -9.9E-99  $FORMAT$  = "E8.1" END OBJECT = COLUMN

OBJECT = COLUMN<br>
COLUMN NUMBER = 14 COLUMN NUMBER NAME  $=$  "QC RISE TIME" UNIT = "SECONDS" DESCRIPTION = "The signal from the chemical analyser target is reconstructed and converted to Coulomb. The rise time is that time elapsed between 10% and 90% of the signal maximum. The error on the rise time is set by the channel sampling rate and is of 166.6E-9 s. In case of a noise event, or if the signal amplitude is zero, the rise time is set to its missing value."<br>DATA TYPE  $=$  "ASCII REAL"  $START$  BYTE  $= 107$ BYTES  $= 8$  $MISSING CONSTANT$  = -9.9E-99  $FORMAT$  = "E8.1" END OBJECT = COLUMN OBJECT = COLUMN COLUMN NUMBER = 15 NAME = "TARGET\_FLAG" DESCRIPTION = "In case of an impact event, the target flag (TF) indicates that portion of the target impacted. TF|Portion: 0|Unknown, 1|Chemical Analyser Target, (inner target), 2|Impact Ionization Detector, (outer target),  $3|QP-Grid, 4|CAT-Grid, 5|Wall impacts. Will be supplied in later$ delivery, when a reliable determination method will be available." DATA TYPE  $=$  "ASCII INTEGER"  $START$  BYTE = 116  $BYTES = 1$ MISSING CONSTANT = 9  $FORMAT = "I1"$ END OBJECT = COLUMN OBJECT = COLUMN  $COLUMN$  NUMBER  $= 16$ NAME = "SPACECRAFT\_RIGHT\_ASCENSION" UNIT = "DEGREES" DESCRIPTION = "The heliocentric right ascension (J2000) of the spacecraft."  $\begin{array}{rcl}\n\text{DATA} & \text{TYPE} \\
\text{DATA} & \text{TYPE} \\
\end{array}$  $START$  BYTE  $= 118$  $BYTES = 7$ MISSING CONSTANT = -999.99 FORMAT  $= "F7.2"$ END OBJECT = COLUMN OBJECT = COLUMN COLUMN\_NUMBER = 17<br>NAME = "SI = "SPACECRAFT\_DECLINATION" UNIT = "DEGREES" DESCRIPTION = "The heliocentric declination (J2000) of the spacecraft." DATA\_TYPE = "ASCII\_REAL"<br>START BYTE = 126  $\begin{array}{ccc}\n\text{START} & \text{BYTE} \\
\text{BYTES} & = & 7\n\end{array}$ **BYTES** MISSING CONSTANT = -999.99

```
FORMAT = "F7.2"<br>ND OBJECT = = COLUMN = COLUMN
END OBJECT
OBJECT = COLUMN
 COLUMN NUMBER = 18NAME = "SPACECRAFT SUN DISTANCE"
 UNIT = "AU"
 DESCRIPTION =
"The distance from the spacecraft to the Sun."
 DATA TYPE = "ASCII REAL"
 \begin{array}{ccc}\n\text{START} & \text{BYTE} \\
\text{BYTES} & = & 6\n\end{array}BYTES = 6<br>MISSING CONSTANT = 9.9999MISSING CONSTANT
 FORMAT = "F6.4"END OBJECT = COLUMN
OBJECT = COLUMN<br>
COLUMN NUMBER = 19
 COLUMN NUMBER
 NAME = "SPACECRAFT SATURN SYSTEM III LONGITUDE"
 UNIT = "DEGREES"
 DESCRIPTION =
"The sub-Saturn longitude of the spacecraft in the System III
coordinates: +z is the pole axis of Saturn, xy the ring plane. +x is the
projection of the J2000 vernal equinox direction onto the ring plane"
 DATA TYPE = "ASCII REAL"
 START BYTE = 141
 BYTES = 7<br>MISSING CONSTANT = -999.99MISSING CONSTANT
 FORMAT = "F7.2"END OBJECT = COLUMN
OBJECT = COLUMN
 COLUMN NUMBER = 20NAME = SPACECRAFT_SATURN_SYSTEM_III_LATITUDE"<br>UNIT
                      = "DEGREES"
 DESCRIPTION =
"The sub-Saturn latitude of the spacecraft in the System III coordinates:
+z is the pole axis of Saturn, xy the ring plane. +x is the projection
of the J2000 vernal equinox direction onto the ring plane"
 DATA TYPE = "ASCII REAL"
 START BYTE = 149BYTES = 7MISSING CONSTANT = -999.99
 FORMAT = "F7.2"END OBJECT = COLUMN
OBJECT = COLUMN
 COLUMN NUMBER = 21NAME = "SPACECRAFT SATURN DISTANCE"
 UNIT = "SAT_RA"
 DESCRIPTION =
"The distance from the spacecraft to Saturn in Saturnian radii."
 DATA TYPE = "ASCII REAL"
 START BYTE = 157
 BYTES = 8MISSING CONSTANT = -9999.99
 FORMAT = "F8.2"
END OBJECT = COLUMN
```
OBJECT = COLUMN<br>
COLUMN NUMBER = 22 COLUMN NUMBER NAME = "SPACECRAFT\_X\_VELOCITY" UNIT  $=$  "KM/S" DESCRIPTION = "The J2000 heliocentric equatorial X component of the Cassini velocity vector."  $\begin{array}{rcl}\n\text{DATA} & \text{TYPE} \\
\text{DATA} & \text{TPE}\n\end{array}$  $START$  BYTE  $= 166$ BYTES  $= 6$ <br>MISSING CONSTANT  $= -99.99$ MISSING CONSTANT  $F$ ORMAT = "F6.2" = "F6.2" = = "F6.2" END OBJECT OBJECT = COLUMN  $COLUMN NUMBER$  = 23 NAME = "SPACECRAFT Y VELOCITY" UNIT  $= "KM/S"$ DESCRIPTION = "The J2000 heliocentric equatorial Y component of the Cassini velocity vector." DATA TYPE  $=$  "ASCII REAL"  $START$  BYTE = 173  $BYTES = 6$ MISSING CONSTANT = -99.99  $FORMAT$  = "F6.2" END OBJECT = COLUMN OBJECT = COLUMN  $COLUMN$  NUMBER  $= 24$ NAME  $=$  "SPACECRAFT Z VELOCITY" UNIT  $= "KM/S"$ DESCRIPTION = "The J2000 heliocentric equatorial Z component of the Cassini velocity vector."<br>DATA TYPE = "ASCII REAL"  $START$  BYTE  $= 180$ BYTES  $= 6$ <br>MISSING CONSTANT  $= -99.99$ MISSING CONSTANT  $FORMAT = "F6.2"$ END OBJECT = COLUMN OBJECT = COLUMN  $COLUMN$  NUMBER  $= 25$ NAME = "DETECTOR\_RIGHT\_ASCENSION" UNIT = "DEGREES" DESCRIPTION = "The spacecraft-centered right ascension (J2000) of the sensor axis." DATA TYPE  $=$  "ASCII REAL"  $START$  BYTE = 187  $BYTES = 7$ MISSING\_CONSTANT = -999.99  $FORMAT = "F7.2"$ END OBJECT = COLUMN OBJECT = COLUMN  $COLUMN$  NUMBER  $= 26$ 

NAME = "DETECTOR\_DECLINATION" UNIT = "DEGREES" DESCRIPTION = "The spacecraft-centered declination (J2000) of the sensor axis." DATA TYPE  $=$  "ASCII REAL"  $START$  BYTE = 195  $BYTES$  = 7 MISSING CONSTANT = -999.99 FORMAT  $= "F7.2"$ END OBJECT = COLUMN OBJECT = COLUMN<br>
COLUMN NUMBER = 27 COLUMN NUMBER NAME = "COUNTER\_NUMBER" DESCRIPTION = "Event counter assigned by the on-board event evaluation algorithm with a value between 0 and 19. The event counter value is a rough measure for the properties of the registered event." DATA TYPE  $=$  "ASCII INTEGER"  $START$  BYTE  $= 203$  $BYTES = 2$ MISSING CONSTANT = -9  $FORMAT = "I2"$ END OBJECT = COLUMN OBJECT = COLUMN  $COLUMN$  NUMBER  $= 28$ NAME = "EVENT QUALITY" DESCRIPTION = "Event quality assigned by the on-board evaluation algorithm. The event class takes values between 0 and 4 and is a rough measure for the quality of the event  $0$  - noise  $1$  - test pulse,  $2$  - small impact,  $3$  strong impact, 4 - impacts with TOF mass spectrum). Will be supplied in later delivery, when a reliable determination method will be available." DATA TYPE = "ASCII INTEGER"  $\begin{array}{ccc}\n\text{START} & \text{BYTE} \\
\text{BYTES} & = & 3\n\end{array}$ **BYTES** MISSING CONSTANT = -9  $FORMAT = "I3"$ END OBJECT = COLUMN OBJECT = COLUMN COLUMN NUMBER = 29 NAME = "PARTICLE SPEED" UNIT = "KILOMETER PER SECOND" DESCRIPTION = "The impact speed of the particle relative to the spacecraft. When no speed can be determined, or in case of a noise event, the value is set to its missing value. Will be supplied in later delivery, when a reliable determination method will be available." DATA TYPE  $=$  "ASCII REAL"  $START$  BYTE = 210  $BYTES = 5$ MISSING\_CONSTANT = -99.9  $FORMAT = "F5.1"$ END OBJECT = COLUMN OBJECT = COLUMN

COLUMN\_NUMBER = 30 NAME = "PARTICLE SPEED FACTOR" DESCRIPTION = "An upper and lower estimate of impactor speed relative to the spacecraft is obtained by multiplying and dividing, respectively, the particle speed by this factor. When no speed (hence error factor) can be determined, the value of this factor is set to its missing value. Will be supplied in later delivery, when a reliable determination method will be available." DATA TYPE  $=$  "ASCII REAL" START\_BYTE = 216<br>
BYTES = 4 BYTES  $= 4$ <br>MISSING CONSTANT  $= -9.9$ MISSING CONSTANT FORMAT  $= "F4.1"$ END OBJECT = COLUMN OBJECT = COLUMN  $COLUMN$  NUMBER  $= 31$ NAME = "PARTICLE\_MASS" UNIT  $= "KG"$ DESCRIPTION = "The particle mass. When the particle speed is not determined, the mass is not determined and is set to its missing value. Will be supplied in later delivery, when a reliable determination method will be available." DATA TYPE  $=$  "ASCII REAL"  $START$  BYTE  $= 221$ BYTES  $= 8$  $MISSING CONSTANT$  = -9.9E-99  $FORMAT = "E8.1"$ END OBJECT = COLUMN OBJECT = COLUMN  $COLUMN$  NUMBER  $= 32$ NAME = "PARTICLE MASS FACTOR" DESCRIPTION = "An upper and lower estimate of the impactor mass is obtained by multiplying and dividing, respectively, the particle mass by this factor. When the speed is not determined, neither is the mass, and this factor is set to its missing value. Will be supplied in later delivery, when a reliable determination method will be available." DATA TYPE  $=$  "ASCII REAL"  $START$  BYTE = 230  $BYTES = 4$ MISSING CONSTANT = -9.9 FORMAT  $= "F4.1"$ END OBJECT = COLUMN OBJECT = COLUMN  $COLUMN$  NUMBER = 33 NAME = "PARTICLE CHARGE" UNIT  $=$  "COULOMB" DESCRIPTION = "The charge of a particle derived from the entrance grid signal. When no charge can be determined, the value is set to its missing value. Will be supplied in later delivery, when a reliable determination method will be available." DATA TYPE  $=$  "ASCII REAL"  $START$  BYTE  $= 235$ 

BYTES  $= 8$ <br>MISSING CONSTANT  $= -9.9E-99$ MISSING CONSTANT  $FORMAT$  = "E8.1" END OBJECT = COLUMN OBJECT = COLUMN  $COLUMN$  NUMBER  $= 34$ NAME = "PARTICLE CHARGE ERROR" DESCRIPTION = "The error factor associated with the particle charge. An upper and lower particle charge by this factor. Will be supplied in later delivery, when a reliable determination method will be available." = "ASCII\_REAL"<br>= 244  $START$  BYTE BYTES  $= 8$  $MISSING CONSTANT$  = -9.9E-99  $FORMAT$  = "E8.1"<br>  $FORMAT$  = "E8.1"<br>  $= COLUMN$ END OBJECT OBJECT = COLUMN  $COLUMN$  NUMBER  $= 35$ NAME = "SPECTRUM\_FLAG" DESCRIPTION = "A flag indicating if there exists a corresponding mass spectrum for the particle (1) or not (0)." DATA TYPE  $=$  "ASCII INTEGER"  $START$  BYTE  $= 253$ BYTES  $= 1$ <br>MISSING CONSTANT  $= 9$  $MISSING\_CONSTANT$  = 9<br>FORMAT = "I1"  $FORMAT$ END OBJECT = COLUMN END OBJECT = TABLE END

#### **Cassini CDA Spectra Peaks Table**

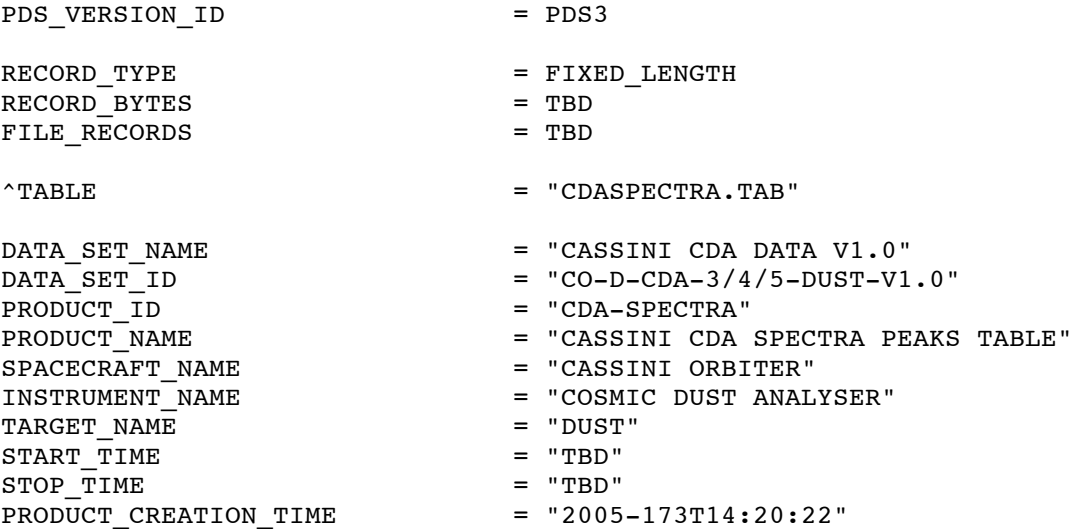

RECORD FORMAT  $\frac{1}{2}$ (110, $\frac{2}{1}$ (1x, I2), 6(1x, E10.3), 1x, F6.2, 4(1x, E10.3), 1x, F6.2, 4(1x, E10.3), 1X,F6.2,4(1X,E10.3),1X,F6.2,4(1X,E10.3),1X,F6.2,4(1X,E10.3), 1X,F6.2,4(1X,E10.3),1X,F6.2,4(1X,E10.3),1X,F6.2,4(1X,E10.3), 1X,F6.2,4(1X,E10.3),1X,F6.2,4(1X,E10.3),1X,F6.2)" OBJECT = TABLE INTERCHANGE FORMAT = ASCII  $\text{ROWS}$  = TBD  $COLUMNS$  = 60 ROW BYTES = TBD DESCRIPTION = "Time-of-flight mass spectra evaluation of individual impact events. The Cassini CDA Mass Analyser has a capability of reliably distinguishing eleven or fewer peaks in the mass spectrum. Peaks are given in time order." OBJECT = COLUMN  $COLUMN$  NUMBER  $= 1$ NAME = "IMPACT EVENT ID" DESCRIPTION = "An identifier number associated with a dust impact with a TOF mass spectrum."<br>DATA TYPE = "ASCII INTEGER"  $START$  BYTE  $= 1$  $BYTES = 10$  $MISSING\_CONSTART$  = -999999999999<br>FORMAT = "I10"  $=$  "I10" END OBJECT = COLUMN OBJECT = COLUMN  $COLUMN$  NUMBER  $= 2$ NAME = "NUMBER PEAKS" DESCRIPTION = "The number of distinguishable peaks in the mass spectrum of an impacting particle." = "ASCII INTEGER"  $START$  BYTE  $= 12$  $BYTES = 2$ MISSING CONSTANT = -9  $FORMAT = "I2"$ END OBJECT = COLUMN OBJECT  $=$  COLUMN COLUMN\_NUMBER =  $\frac{3}{10}$  =  $\frac{3}{10}$  $=$  "SCALE\_ID" DESCRIPTION "Identifier flag showing how the mass scale was calculated. 0: from impact time only, 1: from impact time and first peak, 2: from two reference peaks." DATA TYPE  $=$  "ASCII INTEGER"  $START$  BYTE  $= 15$  $BYTES = 2$ MISSING\_CONSTANT = -9 FORMAT = "I2"<br>
END OBJECT = = COLUMN = = END OBJECT OBJECT = COLUMN

 $COLUMN_MUMBER$  = 4  $NAME$  = "SCALE POS1" UNIT = "SECOND" DESCRIPTION = "Reference position (time) of first peak for mass scale calculation, in second from trigger time." DATA TYPE  $=$  "ASCII REAL"  $START$  BYTE = 18  $BYTES = 10$  $MISSING CONSTANT$  = -9.999E-99  $FORMAT$  = "E10.3"<br>  $END$  OBJECT =  $CDLUMN$ END OBJECT OBJECT = COLUMN  $COLUMN$  NUMBER  $= 5$  $NAME$  = "SCALE POS2" UNIT  $=$  "SECOND" DESCRIPTION = "Reference position (time) of second peak for mass scale calculation, in second from trigger time." DATA TYPE  $=$  "ASCII REAL"  $START$  BYTE  $= 29$ BYTES  $= 10$ <br>MISSING CONSTANT  $= -9.999E-99$ MISSING CONSTANT  $FORMAT$  = "E10.3" END OBJECT = COLUMN OBJECT = COLUMN  $COLUMN_NUMBER$  = 6<br>NAME = "F -<br>NAME = "PEAK\_1\_FLIGHT\_TIME" UNIT  $=$  "SECONDS" DESCRIPTION = "Time elapsed between Mass Analyser triggering and first spectral peak." DATA TYPE  $=$  "ASCII REAL"  $START$  BYTE = 40 BYTES  $= 10$ <br>MISSING CONSTANT  $= -9.999E-99$ MISSING CONSTANT  $FORMAT = "E10.3"$ END OBJECT = COLUMN OBJECT = COLUMN  $COLUMN$  NUMBER  $= 7$ NAME  $=$  "PEAK 1 FLIGHT TIME UNCERTAINTY" UNIT = "SECONDS" DESCRIPTION = "The uncertainty in the time elapsed between Mass Analyser triggering and first spectral peak" DATA TYPE  $=$  "ASCII REAL"  $START$  BYTE  $= 51$  $BYTES = 10$  $MISSING$  CONSTANT  $= -9.999E-99$  $FORMAT$  = "E10.3" END OBJECT = COLUMN OBJECT = COLUMN  $COLUMN$  NUMBER  $= 8$ NAME  $=$  "PEAK\_1\_AMPLITUDE" UNIT = "VOLT"

DESCRIPTION = "This is the peak amplitude in volts at the multiplier. The peak amplitude is determined in the processed data" DATA TYPE  $=$  "ASCII REAL"  $START$  BYTE  $= 62$ BYTES  $= 10$ <br>MISSING CONSTANT  $= -9.999E-99$ MISSING CONSTANT  $FORMAT$  =  $"E10.3"$ END OBJECT = COLUMN OBJECT = COLUMN<br>COLUMN NUMBER = 9 COLUMN NUMBER NAME = "PEAK 1 INTEGRAL" UNIT = "VOLT SECOND" DESCRIPTION "The peak integral is the area below the amplitude curve. The integral is calculated on the processed data ( $x$ =time scale,  $y$ =volt-scale)"<br>DATA TYPE = "ASCII REAL" = "ASCII REAL"  $START$  BYTE = 73  $BYTES = 10$  $MISSING CONSTANT$  = -9.999E-99  $FORMAT = "E10.3"$ END OBJECT = COLUMN OBJECT = COLUMN COLUMN NUMBER = 10  $\begin{array}{cccc}\nNAME \\
= & "PEAK 1 MASS" \end{array}$  $UNIT$  = " $AMU$ " DESCRIPTION = "Atomic weight corresponding to 1st mass peak." DATA TYPE  $=$  "ASCII REAL"  $START$  BYTE  $= 84$  $BYTES = 6$ MISSING CONSTANT = -9.99  $FORMAT$  = "F6.2" END OBJECT = COLUMN OBJECT = COLUMN  $COLUMN$  NUMBER  $= 11$ NAME = "PEAK\_2\_FLIGHT\_TIME" UNIT  $= "SECOND$ DESCRIPTION = "Time elapsed between Mass Analyser triggering and 2th spectral peak." DATA TYPE  $=$  "ASCII REAL"  $START\_BYTE$  = 91<br>BYTES = 10 BYTES  $= 10$ <br>MISSING CONSTANT  $= -9.999E-99$ MISSING CONSTANT  $FORMAT$  = "E10.3" END OBJECT = COLUMN OBJECT = COLUMN  $COLUMN$  NUMBER  $= 12$ NAME  $=$  "PEAK 2 FLIGHT TIME UNCERTAINTY" UNIT  $=$  "SECONDS" DESCRIPTION = "The uncertainty in the time elapsed between Mass Analyser triggering and 2th spectral peak" DATA TYPE  $=$  "ASCII REAL"

 $START\_BYTE$  = 102<br>BYTES = 10 BYTES  $= 10$ <br>MISSING CONSTANT  $= -9.999E-99$ MISSING CONSTANT FORMAT  $=$  "E10.3" END OBJECT = COLUMN OBJECT = COLUMN COLUMN NUMBER = 13 NAME = "PEAK 2 AMPLITUDE" UNIT = "VOLT" DESCRIPTION = "This is the peak amplitude in volts at the multiplier. The peak amplitude is determined in the processed data"  $\begin{array}{rcl}\n\texttt{DATA\_TYPE} & = & \texttt{'ASCII\_REAL''} \\
\texttt{START} & \texttt{BYTE} & = & 113\n\end{array}$ START BYTE  $BYTES$  = 10  $MISSING CONSTANT$  = -9.999E-99 FORMAT  $=$  "E10.3" END OBJECT = COLUMN OBJECT = COLUMN  $COLUMN$  NUMBER  $= 14$ NAME = "PEAK 2 INTEGRAL" UNIT = "VOLT SECOND" DESCRIPTION = "The peak integral is the area below the amplitude curve. The integral is calculated on the processed data (x=time scale, y=volt-scale)" DATA TYPE  $=$  "ASCII REAL"  $\begin{array}{rcl} \texttt{START} & \texttt{BYTE} & = & 124 \\ \texttt{BYTES} & = & 10 \end{array}$ BYTES = 10  $MISSING CONSTANT$  = -9.999E-99  $FORMAT = "E10.3"$ END\_OBJECT = COLUMN OBJECT = COLUMN COLUMN NUMBER = 15 NAME  $=$  "PEAK\_2\_MASS" UNIT  $=$  "AMU" DESCRIPTION = "Atomic weight corresponding to 2th mass peak." DATA TYPE  $=$  "ASCII REAL"  $START$  BYTE  $= 135$  $BYTES = 6$ MISSING\_CONSTANT = -9.99  $FORMAT = "F6.2"$ END OBJECT = COLUMN OBJECT = COLUMN  $COLUMN$  NUMBER  $= 16$ NAME = "PEAK 3 FLIGHT TIME" UNIT = "SECONDS" DESCRIPTION = "Time elapsed between Mass Analyser triggering and 3th spectral peak." DATA TYPE  $=$  "ASCII REAL"  $START$  BYTE  $= 142$ BYTES  $= 10$ <br>MISSING CONSTANT  $= -9.999E-99$  $MISSING\_CONSTANT$  $FORMAT$  =  $"E10.3"$ 

END\_OBJECT = COLUMN OBJECT = COLUMN COLUMN\_NUMBER = 17 NAME  $=$  "PEAK\_3\_FLIGHT\_TIME\_UNCERTAINTY"<br>UNIT  $=$  "SECONDS" DESCRIPTION = "The uncertainty in the time elapsed between Mass Analyser triggering and 3th spectral peak" DATA TYPE  $=$  "ASCII REAL"  $START\_BYTE$  = 153<br>BYTES = 10 BYTES  $= 10$ <br>MISSING CONSTANT  $= -9.999E-99$ MISSING CONSTANT FORMAT  $=$  "E10.3" END OBJECT = COLUMN OBJECT = COLUMN  $COLUMN$  NUMBER  $= 18$ NAME = "PEAK\_3\_AMPLITUDE" UNIT  $= "VOLT"$ DESCRIPTION = "This is the peak amplitude in volts at the multiplier. The peak amplitude is determined in the processed data" DATA TYPE  $=$  "ASCII\_REAL"  $START$  BYTE =  $164$  $BYTES = 10$  $MISSING CONSTANT$  = -9.999E-99  $FORMAT$  = "E10.3"<br>  $FORMAT$  = "E10.3" = COLUMN END OBJECT OBJECT = COLUMN COLUMN NUMBER = 19 NAME = "PEAK\_3\_INTEGRAL" UNIT = "VOLT SECOND" DESCRIPTION = "The peak integral is the area below the amplitude curve. The integral is calculated on the processed data (x=time scale, y=volt-scale)" DATA TYPE  $=$  "ASCII REAL"  $START$  BYTE = 175  $BYTES = 10$  $MISSING CONSTANT$  = -9.999E-99  $FORMAT$  =  $"E10.3"$ END OBJECT = COLUMN OBJECT = COLUMN  $COLUMN$  NUMBER  $= 20$  $NAME$  =  $"PEAK_3_MASS"$ UNIT  $=$  "AMU" DESCRIPTION = "Atomic weight corresponding to 3th mass peak." DATA TYPE  $=$  "ASCII REAL"  $START$  BYTE = 186  $BYTES = 6$ MISSING\_CONSTANT = -9.99  $FORMAT = "F6.2"$ END OBJECT = COLUMN OBJECT = COLUMN

 $COLUMN_NUMBER$  = 21 NAME = "PEAK 4 FLIGHT TIME" UNIT = "SECONDS" DESCRIPTION = "Time elapsed between Mass Analyser triggering and 4th spectral peak."<br>"DATA TYPE = "ASCII REAL" = "ASCII\_REAL"<br>= 193  $START\_BYTE$  = 193<br>BYTES = 10 BYTES = 10  $MISSING CONSTANT$  = -9.999E-99  $FORMAT$  =  $"E10.3"$ END OBJECT = COLUMN OBJECT = COLUMN  $COLUMN$  NUMBER  $= 22$ NAME  $=$  "PEAK 4 FLIGHT TIME UNCERTAINTY" UNIT = "SECONDS" DESCRIPTION = "The uncertainty in the time elapsed between Mass Analyser triggering and 4th spectral peak" DATA TYPE  $=$  "ASCII REAL"  $START$  BYTE  $= 204$  $BYTES = 10$  $MISSING CONSTANT$  = -9.999E-99 FORMAT  $=$  "E10.3" END OBJECT = COLUMN OBJECT = COLUMN  $COLUMN$  NUMBER = 23 NAME = "PEAK\_4\_AMPLITUDE" UNIT  $= "VOLT"$ DESCRIPTION = "This is the peak amplitude in volts at the multiplier. The peak amplitude is determined in the processed data"  $\begin{array}{rcl}\n\texttt{DATA\_TYPE} & = \texttt{"ASCII\_REAL"} \\
\texttt{START} & \texttt{BYTE} & = \texttt{215}\n\end{array}$ START BYTE BYTES  $= 10$ <br>MISSING CONSTANT  $= -9.999E-99$ MISSING CONSTANT  $FORMAT = "E10.3"$ END OBJECT = COLUMN OBJECT = COLUMN  $COLUMN$  NUMBER  $= 24$  $\begin{array}{cccc}\n\texttt{NAME} & \texttt{=} & \texttt{PEAR} & \texttt{4} & \texttt{INTERAL} \texttt{''}\n\end{array}$ UNIT = "VOLT SECOND" DESCRIPTION = "The peak integral is the area below the amplitude curve. The integral is calculated on the processed data (x=time scale, y=volt-scale)" DATA TYPE  $=$  "ASCII REAL"  $START$  BYTE  $= 226$  $BYTFS = 10$  $MISSING$  CONSTANT  $= -9.999E-99$ FORMAT  $=$  "E10.3" END OBJECT = COLUMN OBJECT = COLUMN COLUMN NUMBER = 25 NAME  $=$  "PEAK\_4\_MASS"  $\begin{array}{cccc}\n\text{UNIT} & & = & \text{"AMU"}\n\end{array}$ 

DESCRIPTION = "Atomic weight corresponding to 4th mass peak." DATA TYPE  $=$  "ASCII REAL"  $START$  BYTE = 237 BYTES  $= 6$ MISSING CONSTANT = -9.99 FORMAT  $= "F6.2"$ END OBJECT = COLUMN OBJECT = COLUMN  $COLUMM_MUMBER$  = 26<br>  $NAME$  = "PI  $=$  "PEAK 5 FLIGHT TIME" UNIT = "SECONDS" DESCRIPTION "Time elapsed between Mass Analyser triggering and 5th spectral peak."  $\begin{array}{ccc}\n\text{DATA} & \text{TYPE} \\
\text{START} & \text{BYTE}\n\end{array}$  = "ASCII\_REAL"<br>= 244 START BYTE  $BYTES = 10$  $MISSING CONSTANT$  = -9.999E-99  $FORMAT$  =  $"E10.3"$ END OBJECT = COLUMN OBJECT = COLUMN<br>
COLUMN NUMBER = 27 COLUMN NUMBER NAME = "PEAK\_5\_FLIGHT\_TIME\_UNCERTAINTY" UNIT = "SECONDS" DESCRIPTION = "The uncertainty in the time elapsed between Mass Analyser triggering and 5th spectral peak" DATA TYPE  $=$  "ASCII REAL"  $START$  BYTE  $= 255$ BYTES  $= 10$ <br>MISSING CONSTANT  $= -9.999E-99$  $MISSING\_CONSTANT$ FORMAT  $= "E10.3"$ END OBJECT = COLUMN OBJECT = COLUMN  $COLUMN NUMBER$  = 28 NAME = "PEAK 5 AMPLITUDE"  $UNIT \hspace{1.6cm} = \hspace{.6cm} "VOLT"$ DESCRIPTION = "This is the peak amplitude in volts at the multiplier. The peak amplitude is determined in the processed data"  $DATA_TYPE$  = " $ASCII_REAL"$ <br>  $START BYTE$  = 266  $START$  BYTE  $BYTES = 10$  $MISSING CONSTANT$  = -9.999E-99  $FORMAT = "E10.3"$ END OBJECT = COLUMN OBJECT = COLUMN<br>
COLUMN
NUMBER = 29 COLUMN NUMBER NAME  $=$  "PEAK 5 INTEGRAL" UNIT = "VOLT SECOND" DESCRIPTION = "The peak integral is the area below the amplitude curve. The integral is calculated on the processed data (x=time scale, y=volt-scale)" DATA TYPE  $=$  "ASCII REAL"

 $START$  BYTE = 277 BYTES  $= 10$ <br>MISSING CONSTANT  $= -9.999E-99$ MISSING CONSTANT FORMAT  $=$  "E10.3" END OBJECT = COLUMN OBJECT = COLUMN  $COLUMN$  NUMBER  $= 30$ NAME  $=$  "PEAK 5 MASS"  $UNIT$  = " $AMU$ " DESCRIPTION = "Atomic weight corresponding to 5th mass peak." = "ASCII\_REAL"<br>= 288  $START$  BYTE  $BYTES = 6$ MISSING CONSTANT = -9.99  $FORMAT$  = "F6.2"<br>  $FORMAT$  = "F6.2" END OBJECT OBJECT = COLUMN  $COLUMN$  NUMBER  $= 31$ NAME = "PEAK\_6\_FLIGHT\_TIME" UNIT = "SECONDS" DESCRIPTION = "Time elapsed between Mass Analyser triggering and 6th spectral peak." DATA TYPE  $=$  "ASCII REAL"  $START$  BYTE  $= 295$ BYTES  $= 10$ <br>MISSING CONSTANT  $= -9.999E-99$  $MISSING\_CONSTANT$  $FORMAT$  = "E10.3" END OBJECT = COLUMN OBJECT = COLUMN  $COLUMN$  NUMBER  $= 32$ NAME THE SET OF THE SET OF THE SET OF THE UNCERTAINTY" UNIT  $=$  "SECONDS" DESCRIPTION = "The uncertainty in the time elapsed between Mass Analyser triggering and 6th spectral peak" = "ASCII REAL"  $START$  BYTE = 306  $BYTES = 10$  $MISSING CONSTANT$  = -9.999E-99  $FORMAT = "E10.3"$ END OBJECT = COLUMN OBJECT = COLUMN  $COLUMN$  NUMBER  $= 33$ NAME = "PEAK 6 AMPLITUDE"  $UNTT$  = "VOLT" DESCRIPTION = "This is the peak amplitude in volts at the multiplier. The peak amplitude is determined in the processed data" DATA TYPE  $=$  "ASCII REAL"  $START$  BYTE = 317 BYTES  $= 10$ <br>MISSING CONSTANT  $= -9.999E-99$ MISSING CONSTANT  $FORMAT$  =  $"E10.3"$ 

END\_OBJECT = COLUMN OBJECT = COLUMN  $COLUMN_MUMBER$  = 34 NAME = "PEAK\_6\_INTEGRAL"<br>UNIT = "VOLT SECOND"  $=$  "VOLT SECOND" DESCRIPTION = "The peak integral is the area below the amplitude curve. The integral is calculated on the processed data (x=time scale, y=volt-scale)" DATA\_TYPE = "ASCII\_REAL"<br>START BYTE = 328  $START\_BYTE$  = 32<br>BYTES = 10 BYTES  $= 10$ <br>MISSING CONSTANT  $= -9.999E-99$ MISSING CONSTANT FORMAT  $=$  "E10.3" END OBJECT = COLUMN OBJECT = COLUMN<br>
COLUMN NUMBER = 35 COLUMN NUMBER  $NAME$  = "PEAK\_6\_MASS"  $UNIT$  = " $AMU$ " DESCRIPTION = "Atomic weight corresponding to 6th mass peak."  $DATA_TYPE$  = " $ASCII_REAL"$ <br>  $START BYTE$  = 339 START BYTE BYTES  $= 6$ <br>MISSING CONSTANT  $= -9.99$ MISSING CONSTANT  $FORMAT$  = "F6.2" END OBJECT = COLUMN OBJECT = COLUMN  $COLUMN$  NUMBER  $= 36$ NAME = "PEAK 7 FLIGHT TIME" UNIT = "SECONDS" DESCRIPTION = "Time elapsed between Mass Analyser triggering and 7th spectral peak."  $DATA_TYPE$  = " $ASCII_REAL"$ <br>  $START BYTE$  = 346  $START$  BYTE  $BYTES = 10$  $MISSING CONSTANT$  = -9.999E-99  $FORMAT = "E10.3"$ END OBJECT = COLUMN OBJECT = COLUMN  $COLUMN$  NUMBER  $= 37$ NAME  $=$  "PEAK\_7\_FLIGHT\_TIME\_UNCERTAINTY"<br>UNIT  $=$  "SECONDS" DESCRIPTION = "The uncertainty in the time elapsed between Mass Analyser triggering and 7th spectral peak"  $=$  "ASCII REAL"  $START$  BYTE  $= 357$ BYTES  $= 10$  $MISSING CONSTANT$  = -9.999E-99  $FORMAT$  =  $"E10.3"$ END OBJECT = COLUMN OBJECT = COLUMN  $COLUMN$  NUMBER  $= 38$ 

NAME = "PEAK\_7\_AMPLITUDE"  $UNIT$  = " $VOLT$ " DESCRIPTION = "This is the peak amplitude in volts at the multiplier. The peak amplitude is determined in the processed data" DATA TYPE  $=$  "ASCII REAL"  $START$  BYTE = 368<br>BYTES = 10 BYTES = 10  $MISSING CONSTANT$  = -9.999E-99  $FORMAT$  =  $"E10.3"$ END OBJECT = COLUMN OBJECT = COLUMN  $COLUMN$  NUMBER  $= 39$  $\begin{array}{c}\n\texttt{NAME} \\
\texttt{MAME} \\
\end{array}$ UNIT = "VOLT SECOND" DESCRIPTION = "The peak integral is the area below the amplitude curve. The integral is calculated on the processed data (x=time scale, y=volt-scale)" DATA TYPE  $=$  "ASCII REAL"  $START$  BYTE  $= 379$  $BYTES = 10$  $MISSING CONSTANT$  = -9.999E-99  $FORMAT$  = "E10.3" END OBJECT = COLUMN OBJECT = COLUMN  $COLUMN$  NUMBER  $= 40$ NAME  $=$  "PEAK\_7\_MASS"  $UNIT$  = " $AMU$ " DESCRIPTION = "Atomic weight corresponding to 7th mass peak." DATA\_TYPE = "ASCII\_REAL"<br>START BYTE = 390  $\begin{array}{ccc}\n\text{START} & \text{BYTE} \\
\text{BYTES} & = & 6\n\end{array}$ **BYTES** MISSING CONSTANT = -9.99  $FORMAT$  = "F6.2" END OBJECT = COLUMN OBJECT = COLUMN  $COLUMN$  NUMBER  $= 41$ NAME = "PEAK 8 FLIGHT TIME" UNIT  $=$  "SECONDS" DESCRIPTION = "Time elapsed between Mass Analyser triggering and 8th spectral peak." DATA\_TYPE = "ASCII\_REAL"<br>START BYTE = 397 START BYTE  $BYTES = 10$  $MISSING\_CONSTART$  =  $-9.999E-99$ <br>FORMAT = "E10.3"  $=$  "E10.3" END OBJECT = COLUMN OBJECT = COLUMN  $COLUMN$  NUMBER  $= 42$ NAME = "PEAK 8 FLIGHT TIME UNCERTAINTY" UNIT = "SECONDS" DESCRIPTION = "The uncertainty in the time elapsed between Mass Analyser triggering and 8th spectral peak" = "ASCII\_REAL"<br>= 408 START BYTE  $BYTES = 10$  $MISSING CONSTANT$  = -9.999E-99  $FORMAT$  = "E10.3"<br>  $FORMAT$  = "E10.3" END OBJECT OBJECT = COLUMN  $COLUMN$  NUMBER  $= 43$ NAME  $=$  "PEAK\_8\_AMPLITUDE"<br>UNIT  $=$  "VOLT" DESCRIPTION = "This is the peak amplitude in volts at the multiplier. The peak amplitude is determined in the processed data" DATA\_TYPE = "ASCII\_REAL"<br>START BYTE = 419  $START\_BYTE$  = 411<br>BYTES = 10 **BYTES**  $MISSING CONSTANT$  = -9.999E-99  $FORMAT$  =  $"E10.3"$ END OBJECT = COLUMN OBJECT = COLUMN COLUMN NUMBER  $= 44$  $= "PEAK_8_INTEGRAL"$ UNIT = "VOLT SECOND" DESCRIPTION = "The peak integral is the area below the amplitude curve. The integral is calculated on the processed data (x=time scale, y=volt-scale)" DATA TYPE  $=$  "ASCII REAL"  $START$  BYTE = 430 BYTES  $= 10$ <br>MISSING CONSTANT  $= -9.999E-99$  $MISSING\_CONSTANT$ FORMAT  $= "E10.3"$ END OBJECT = COLUMN OBJECT = COLUMN  $COLUMN$  NUMBER  $= 45$  $NAME$  =  $"PEAK_8_MASS"$  $UNIT$  = " $AMU$ " DESCRIPTION = "Atomic weight corresponding to 8th mass peak." DATA TYPE  $=$  "ASCII REAL" START BYTE  $= 441$ BYTES  $= 6$ MISSING CONSTANT = -9.99  $FORMAT$  = "F6.2" END OBJECT = COLUMN OBJECT = COLUMN  $COLUMN$  NUMBER  $= 46$ NAME = "PEAK 9 FLIGHT TIME"  $UNIT$  = "SECONDS" DESCRIPTION "Time elapsed between Mass Analyser triggering and 9th spectral peak."  $\begin{array}{ccc}\n\text{DATA} & \text{TYPE} \\
\text{STATE} & \text{START} & \text{BYTF}\n\end{array}$  = 448 START BYTE  $BYTES = 10$ 

 $MISSING$  CONSTANT = -9.999E-99  $FORMAT$  = "E10.3"<br>  $FORMAT$  = "E10.3" END OBJECT OBJECT = COLUMN<br>
COLUMN NUMBER = 47 COLUMN\_NUMBER = 47 NAME  $=$  "PEAK 9 FLIGHT TIME UNCERTAINTY" UNIT = "SECONDS" DESCRIPTION = "The uncertainty in the time elapsed between Mass Analyser triggering and 9th spectral peak" = "ASCII\_REAL"<br>= 459  $START$  BYTE  $BYTES = 10$  $MISSING CONSTANT$  = -9.999E-99  $FORMAT$  = "E10.3"<br>  $FORMAT$  = "E10.3" = COLUMN END OBJECT OBJECT = COLUMN  $COLUMN$  NUMBER  $= 48$ NAME = "PEAK 9 AMPLITUDE" UNIT  $=$  "VOLT" DESCRIPTION = "This is the peak amplitude in volts at the multiplier. The peak amplitude is determined in the processed data" DATA TYPE  $=$  "ASCII REAL"  $START$  BYTE  $= 470$  $BYTES = 10$  $MISSING$  CONSTANT  $= -9.999E-99$  $FORMAT$  = "E10.3" END OBJECT = COLUMN OBJECT = COLUMN  $COLUMN$  NUMBER  $= 49$ NAME = "PEAK 9 INTEGRAL" UNIT  $= "VOLT SECOND"$ DESCRIPTION = "The peak integral is the area below the amplitude curve. The integral is calculated on the processed data (x=time scale, y=volt-scale)" DATA TYPE  $=$  "ASCII REAL"  $START$  BYTE  $= 481$  $BYTES = 10$  $MISSING CONSTANT$  = -9.999E-99  $FORMAT = "E10.3"$ END OBJECT = COLUMN OBJECT = COLUMN  $COLUMN$  NUMBER  $= 50$  $\begin{array}{cccc}\nNAME & = & "PEAK & 9&MASS"\\
\end{array}$  $UN$ <sup>T</sup>  $T$   $=$  "AMU" DESCRIPTION = "Atomic weight corresponding to 9th mass peak." DATA TYPE  $=$  "ASCII REAL"  $START$  BYTE  $= 492$  $BYTES = 6$ MISSING CONSTANT = -9.99  $FORMAT$  = "F6.2" END OBJECT = COLUMN

OBJECT = COLUMN  $COLUMN$  NUMBER  $= 51$ NAME = "PEAK\_10\_FLIGHT\_TIME" UNIT = "SECONDS" DESCRIPTION = "Time elapsed between Mass Analyser triggering and 10th spectral peak." DATA TYPE  $=$  "ASCII REAL"  $START$  BYTE  $= 499$ BYTES  $= 10$ <br>MISSING CONSTANT  $= -9.999E-99$ MISSING\_CONSTANT<br>FORMAT = "E10.3"<br>= COLUMN END OBJECT OBJECT = COLUMN  $COLUMN$  NUMBER = 52 NAME  $\overline{ }$  = "PEAK\_10\_FLIGHT\_TIME\_UNCERTAINTY"<br>UNIT  $=$  "SECONDS" DESCRIPTION = "The uncertainty in the time elapsed between Mass Analyser triggering and 10th spectral peak" DATA\_TYPE = "ASCII\_REAL"<br>START BYTE = 510  $\begin{array}{ccc}\n\text{START} & \text{BYTE} \\
\text{BYTES} & = & 10\n\end{array}$ BYTES  $MISSING CONSTANT$  = -9.999E-99  $FORMAT = "E10.3"$ END OBJECT = COLUMN OBJECT = COLUMN  $COLUMN$  NUMBER  $= 53$ NAME = "PEAK 10 AMPLITUDE" UNIT = "VOLT" DESCRIPTION = "This is the peak amplitude in volts at the multiplier. The peak amplitude is determined in the processed data" DATA\_TYPE = "ASCII\_REAL"<br>START BYTE = 521  $START$  BYTE  $BYTES = 10$  $MISSING CONSTANT$  = -9.999E-99  $FORMAT = "E10.3"$ END OBJECT = COLUMN OBJECT = COLUMN  $COLUMN$  NUMBER  $= 54$ NAME = "PEAK\_10\_INTEGRAL"<br>UNIT = "VOLT SECOND"  $=$  "VOLT SECOND" DESCRIPTION "The peak integral is the area below the amplitude curve. The integral is calculated on the processed data (x=time scale, y=volt-scale)" DATA TYPE  $=$  "ASCII REAL"  $START\_BYTE$  = 532<br>BYTES = 10 BYTES = 10  $MISSING CONSTANT$  = -9.999E-99  $FORMAT$  =  $"E10.3"$ END OBJECT = COLUMN OBJECT = COLUMN COLUMN NUMBER = 55

 $NAME$  = " $PEAK_10_MASS$ "  $UNIT$  = " $AMU$ " DESCRIPTION = "Atomic weight corresponding to 10th mass peak." DATA\_TYPE = "ASCII\_REAL"<br>START BYTE = 543 START BYTE BYTES  $= 6$ MISSING CONSTANT = -9.99 FORMAT  $= "F6.2"$ END OBJECT = COLUMN OBJECT = COLUMN<br>
COLUMN NUMBER = 56 COLUMN NUMBER NAME = "PEAK\_11\_FLIGHT\_TIME" UNIT = "SECONDS" DESCRIPTION = "Time elapsed between Mass Analyser triggering and 11th spectral peak." DATA TYPE  $=$  "ASCII REAL"  $START$  BYTE  $= 550$  $BYTES = 10$  $MISSING CONSTANT$  = -9.999E-99  $FORMAT = "E10.3"$ END OBJECT = COLUMN OBJECT = COLUMN<br>
COLUMN NUMBER = 57 COLUMN NUMBER NAME  $=$  "PEAK 11 FLIGHT TIME UNCERTAINTY"  $UNIT$  = "SECONDS" DESCRIPTION = "The uncertainty in the time elapsed between Mass Analyser triggering and 11th spectral peak" DATA TYPE  $=$  "ASCII REAL"  $START$  BYTE = 561 BYTES  $= 10$ <br>MISSING CONSTANT  $= -9.999E-99$  $MISSING\_CONSTANT$  $FORMAT$  =  $"E10.3"$ <br>  $NID OBJECT$  =  $COLUMN$ END OBJECT OBJECT = COLUMN  $COLUMN$  NUMBER  $= 58$ NAME = "PEAK 11 AMPLITUDE"  $UNIT$  = " $VOLT$ " DESCRIPTION = "This is the peak amplitude in volts at the multiplier. The peak amplitude is determined in the processed data" DATA TYPE  $=$  "ASCII REAL"  $START$  BYTE  $= 572$  $BYTES = 10$  $MISSING CONSTANT$  = -9.999E-99  $FORMAT = "E10.3"$ END OBJECT = COLUMN OBJECT = COLUMN COLUMN NUMBER = 59 NAME = "PEAK 11 INTEGRAL" UNIT = "VOLT SECOND" DESCRIPTION = "The peak integral is the area below the amplitude curve. The integral is calculated on the processed data ( $x$ =time scale,  $y$ =volt-scale)"<br>DATA\_TYPE = "ASCII REAL"  $=$  "ASCII\_REAL"<br>= 583  $START$  BYTE BYTES  $= 10$ <br>MISSING CONSTANT  $= -9.999E-99$ MISSING\_CONSTANT<br>FORMAT  $=$  "E10.3"<br>= COLUMN END OBJECT OBJECT = COLUMN  $\begin{array}{rcl} \text{COLUMM\_NUMBER} & = & 60 \\ \text{NAME} & = & "P1 \end{array}$ NAME  $=$  "PEAK\_11\_MASS"<br>UNIT  $=$  "AMU" DESCRIPTION = "Atomic weight corresponding to 11th mass peak."<br>"DATA\_TYPE = "ASCII\_REAL" = "ASCII\_REAL"<br>=  $594$ START\_BYTE  $= 59$ <br>BYTES  $= 6$ BYTES  $= 6$ <br>MISSING CONSTANT  $= -9.99$ MISSING CONSTANT  $FORMAT = "F6.2"$ END OBJECT = COLUMN END OBJECT = TABLE END

#### **Individual Mass Spectra (Cassini CDA Mass Spectrum XXXXXXXX)**

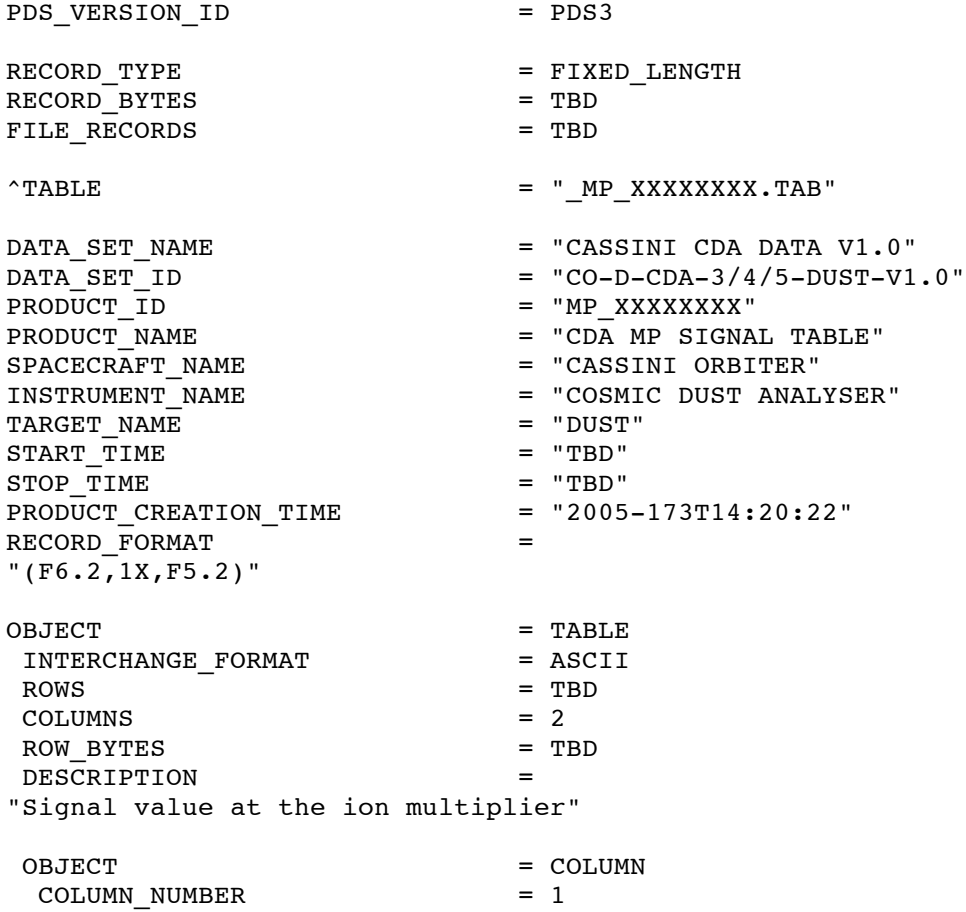

NAME = "OFFSET\_TIME"<br>UNIT  $=$  "MICROSECONDS" DESCRIPTION = "Flight time measured from estimated time of impact."  $\begin{array}{rcl}\n\texttt{DATA}\_\texttt{TYPE} & = & \texttt{'ASCII}\_\texttt{REAL}\texttt{''} \\
\texttt{START}\_\texttt{BYTE} & = & 1\n\end{array}$  $START$  BYTE = 1<br>BYTES = 6 BYTES = 6<br>MISSING CONSTANT = 999  $MISSING\_CONSTANT$  $FORMAT$  = "F6.2" END OBJECT = COLUMN OBJECT = COLUMN COLUMN\_NUMBER = 2 NAME = "AMPLITUDE" UNIT = "MICROVOLTS" DESCRIPTION = "Signal value provided by the multiplier channel." = "ASCII\_REAL"<br>= 8 START BYTE  $BYTES = 5$ MISSING\_CONSTANT = -9.99<br>FORMAT = "F5.2 = "F5.2"<br>= COLUMN END OBJECT END OBJECT = TABLE END

#### **Cassini CDA Signals Table (Cassini CDA Individual Signals XXXXXXXX)**

#### **QI Signal Table (XXXXXXXX)**

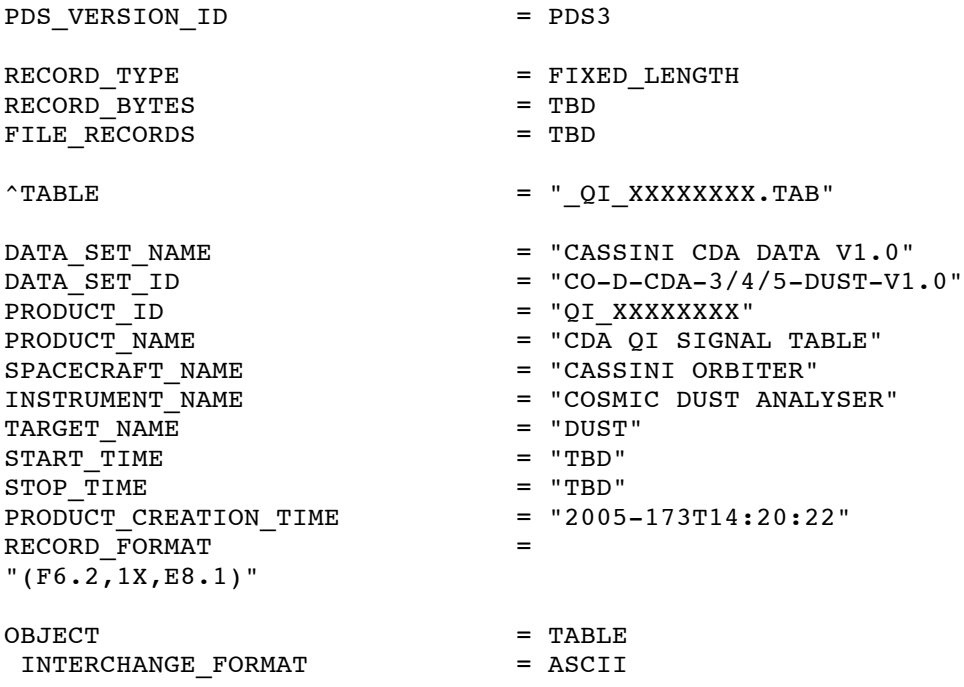

ROWS = TBD<br>COLUMNS = 2  $\begin{array}{ccc} \text{COLUMNS} & = & 2 \\ \text{ROW BYTES} & = & \text{TBD} \end{array}$ ROW BYTES DESCRIPTION = "Ion charge signal generated by an impact." OBJECT = COLUMN  $COLUMN$  NUMBER  $= 1$  $NAME$  = "OFFSET TIME" UNIT = "MICROSECONDS" DESCRIPTION = "Time after triggering event."<br>DATA TYPE  $=$  "ASCII REAL"  $START$  BYTE  $= 1$  $BYTES = 6$ MISSING\_CONSTANT = 999<br>FORMAT = "F6  $=$  "F6.2"<br>= COLUMN END OBJECT OBJECT = COLUMN  $COLUMM_NUMBER$  = 2<br>  $NAME$  =  $"I$ NAME = "RECONSTRUCTED\_QI\_CHARGE"<br>UNIT = "COULOMBS" DESCRIPTION = "Calibrated QI charge at time elapsed after triggering event." DATA TYPE  $=$  "ASCII REAL"  $START$  BYTE  $= 8$ BYTES  $BYTES$   $= 8$   $MISSING CONSTANT$   $= -9.E99$  $MISSING\_CONSTANT$  $FORMAT$  =  $"E8.1"$ END OBJECT = COLUMN END\_OBJECT = TABLE

#### **QT Signal Table (XXXXXXXX)**

END

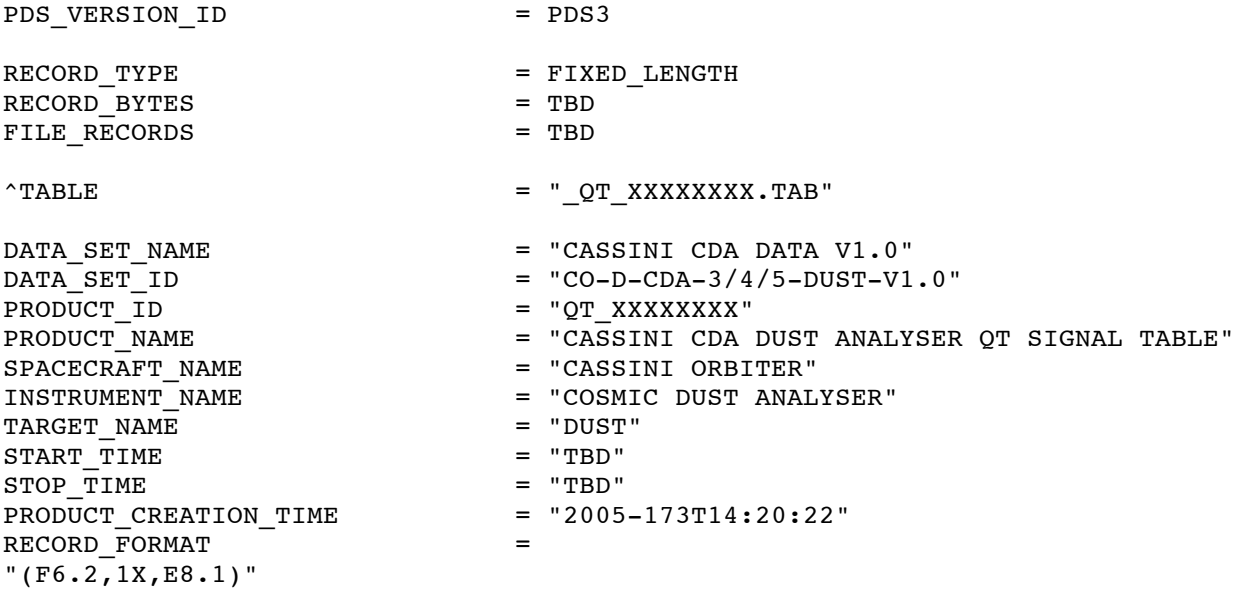

OBJECT = TABLE<br>INTERCHANGE FORMAT = ASCII INTERCHANGE FORMAT  $\angle$  ROWS = TBD  $COLUMNS$  = 2 ROW BYTES = TBD DESCRIPTION = "Electron charge signal monitored at the IID target generated by an impact." OBJECT = COLUMN  $\begin{array}{ccc}\n\text{COLUMM} & \text{NUMBER} \\
\text{NAME} & = & 1\n\end{array}$  $=$  "OFFSET TIME" UNIT  $=$  "MICROSECONDS" DESCRIPTION = "Time after triggering event." DATA TYPE  $=$  "ASCII REAL"  $START$  BYTE  $= 1$  $BYTES = 6$ MISSING CONSTANT = 999  $FORMAT$  = "F6.2" END OBJECT = COLUMN OBJECT = COLUMN<br>
COLUMN NUMBER = 2 COLUMN NUMBER NAME = "RECONSTRUCTED QT CHARGE" UNIT  $=$  "COULOMBS" DESCRIPTION = "Calibrated QT charge at time elapsed after triggering event." = "ASCII\_REAL"<br>= 8 START BYTE  $BYTES = 8$  $MISSING CONSTANT$  = -9.E99  $FORMAT = "E8.1"$ END OBJECT = COLUMN END OBJECT = TABLE END **QC Signal Table (XXXXXXXX)** PDS VERSION ID = PDS3 RECORD TYPE = FIXED LENGTH RECORD BYTES = TBD FILE RECORDS = TBD  $\texttt{YTABLE}$  = "  $\texttt{QC}$  XXXXXXXX.TAB" DATA\_SET\_NAME  $=$  "CASSINI CDA DATA V1.0"  $\texttt{DATA\_SET\_ID}$  = "CO-D-CDA-3/4/5-DUST-V1.0" PRODUCT\_ID = "QC\_XXXXXXXX"  $PRODUCT\_NAME$  = "CASSINI CDA DUST ANALYSER QC SIGNAL TABLE"<br>SPACECRAFT NAME = "CASSINI ORBITER" SPACECRAFT\_NAME = "CASSINI ORBITER" INSTRUMENT\_NAME = "COSMIC DUST ANALYSER" TARGET NAME = "DUST"  $START\_TIME$  = "TBD"<br>STOP TIME = "TBD"  $STOP_TIME$ <br>PRODUCT CREATION TIME  $=$  "2005-173T14:20:22" PRODUCT CREATION TIME  $RECORD$  FORMAT  $=$ 

"(F6.2,1X,E8.1)" OBJECT = TABLE INTERCHANGE\_FORMAT = ASCII  $\angle$ ROWS = TBD  $\begin{array}{ccc} \text{COLUMNS} & = & 2 \\ \text{ROW BYTES} & = & \text{TBD} \end{array}$ ROW BYTES DESCRIPTION = "Electron charge signal monitored at the CAT target generated by an impact." OBJECT = COLUMN  $COLUMN$  NUMBER  $= 1$ NAME = "OFFSET TIME" UNIT = "MICROSECONDS" DESCRIPTION = "Time after triggering event." DATA TYPE  $=$  "ASCII REAL"  $START$  BYTE  $= 1$  $BYTES = 6$ MISSING CONSTANT = 999 FORMAT = "F6.2"<br>END OBJECT = = COLUMN = = END OBJECT OBJECT = COLUMN  $COLUMN$  NUMBER  $= 2$ NAME = "RECONSTRUCTED OC CHARGE" UNIT = "COULOMBS" DESCRIPTION = "Calibrated QC charge at time elapsed after triggering event."  $DATA$  TYPE  $=$  "ASCII REAL"  $START$  BYTE  $= 8$  $BYTES = 8$  $MISSING CONSTANT$  = -9.E99  $FORMAT$  = "E8.1" END OBJECT = COLUMN END OBJECT = TABLE END **QP Signal Table (XXXXXXXX)** PDS\_VERSION\_ID = PDS3 RECORD\_TYPE = FIXED\_LENGTH RECORD\_BYTES = TBD<br>FILE RECORDS = TBD FILE RECORDS  $\uparrow$ TABLE  $\qquad$  = " QP XXXXXXXX.TAB" DATA\_SET\_NAME = "CASSINI CDA DATA V1.0"<br>DATA SET ID = "CO-D-CDA-3/4/5-DUST-V1  $DATA\_SET\_ID$  = "CO-D-CDA-3/4/5-DUST-V1.0"<br>PRODUCT ID = "OP XXXXXXXX"  $=$  "QP XXXXXXXX"  $PRODUCT$  NAME  $= "CDA$  OP SIGNAL TABLE" SPACECRAFT\_NAME = "CASSINI ORBITER" INSTRUMENT\_NAME = "COSMIC DUST ANALYSER"<br>TARGET NAME = "DUST" TARGET\_NAME = "DUST"  $\begin{array}{ccc}\n\texttt{START} & \texttt{TIME} \\
\texttt{STOP} & \texttt{TIME} \\
\end{array}$  = "TBD" STOP TIME

PRODUCT\_CREATION\_TIME = "2005-173T14:20:22"  $RECORMAT$  =  $"$ (F8.2, 1X, E8.1)" OBJECT = TABLE<br>INTERCHANGE FORMAT = ASCII INTERCHANGE\_FORMAT<br>ROWS  $=$  TBD  $\begin{array}{ccc} \text{COLUMNS} & = & 2 \\ \text{Row BYTES} & = & \text{TBD} \end{array}$ ROW BYTES DESCRIPTION = "Charge induced by the particle on the charge grid device" OBJECT = COLUMN  $COLUMN$  NUMBER  $= 1$ NAME = "OFFSET TIME" UNIT = "MICROSECONDS" DESCRIPTION = "Time after triggering event." DATA TYPE  $=$  "ASCII REAL"  $START$  BYTE  $= 1$ BYTES  $= 8$ <br>MISSING CONSTANT  $= -999.99$  $MISSING\_CONSTANT$  $F$ ORMAT = "F8.2"<br>END OBJECT = = COLUMN = = END OBJECT OBJECT = COLUMN  $COLUMN_$  NUMBER  $= 2$ NAME = "RECONSTRUCTED\_QP\_CHARGE"<br>UNIT = "COULOMBS" = "COULOMBS" DESCRIPTION = "Calibrated QP charge at time elapsed after triggering event."  $DATA_TYPE$  = " $ASCII_REAL"$ <br>  $START BYTE$  = 10  $START\_BYTE$  = 10<br>BYTES = 8 BYTES  $= 8$ <br>MISSING CONSTANT  $= -9. E99$  $MISSING\_CONSTANT$ FORMAT = "E8.1"<br>END OBJECT = = COLUMN = = END OBJECT END OBJECT = TABLE END

#### **Cassini CDA Settings Table**

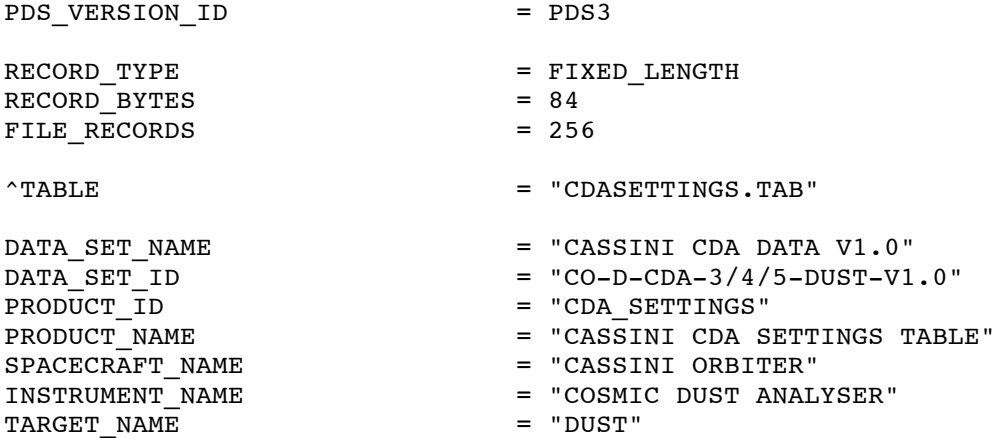

 $\begin{array}{ccc}\n\text{START\_TIME} & \text{S} & \text{N/A} \\
\text{STOP\_TIME} & \text{S} & \text{S} & \text{N/A} \\
\end{array}$ STOP\_TIME<br>PRODUCT CREATION TIME  $=$  "2005-06-27T15:21:50" RECORD FORMAT "(I2,1X,E8.2,1X,I2,1X,E8.2,1X,I2,1X,E8.2,1X,I2,1X,E8.2,1X,I2,2(1X,I3),1X,I5, 1X,I1,1X,I4,1X,I3,1X,I4)" OBJECT = TABLE INTERCHANGE FORMAT = ASCII  $ROWS = 256$  $\text{COLUMNS} = 16$ <br>  $\text{ROM BYTFS} = 84$ ROW BYTES DESCRIPTION "Table of voltages corresponding to voltage level codes and coulomb threshold settings. Refer to SRAMAETAL2004B for a detailed description of the CDA settings." OBJECT = COLUMN  $COLUMN$  NUMBER  $= 1$ NAME = "OC\_THRESHOLD\_SETTING" DESCRIPTION = "Code corresponding to the threshold setting for the amplifier connected to the chemical analyser target. Values are between 0 and 15." = "ASCII INTEGER"  $START$  BYTE  $= 1$  $BYTES = 2$ MISSING CONSTANT = 99  $FORMAT = "I2"$ END OBJECT = COLUMN OBJECT = COLUMN  $COLUMN$  NUMBER  $= 2$ NAME  $=$  "QC THRESHOLD SETTING COULOMB" UNIT  $= "CoulombS"$ DESCRIPTION = "Value in Coulomb corresponding to the code value."  $=$  "ASCII\_REAL"  $START$  BYTE  $= 4$  $BYTES = 8$ MISSING CONSTANT = 9.99E-99  $FORMAT$  = "E8.2" END OBJECT = COLUMN OBJECT  $=$  COLUMN  $COLUMN$  NUMBER  $= 3$ NAME = "QA\_THRESHOLD\_SETTING" DESCRIPTION = "Code corresponding to the threshold setting for the amplifier connected to the chemical analyser grid. Values are between 0 and 15." DATA TYPE  $=$  "ASCII INTEGER"  $START$  BYTE = 13  $BYTES$  = 2 MISSING CONSTANT = 99  $FORMAT = "I2"$ END OBJECT = COLUMN OBJECT = COLUMN  $COLUMN$  NUMBER  $= 4$ 

NAME  $=$  "QA\_THRESHOLD\_SETTING\_COULOMB" UNIT  $= "CoulombS"$ DESCRIPTION = "Value in Coulomb corresponding to the code value." DATA TYPE  $=$  "ASCII REAL"  $START$  BYTE = 16 BYTES  $= 8$ MISSING CONSTANT = 9.99E-99 FORMAT  $=$  "E8.2" END OBJECT = COLUMN OBJECT = COLUMN<br>
COLUMN NUMBER = 5 COLUMN NUMBER NAME = "QT\_THRESHOLD\_SETTING" DESCRIPTION = "Code corresponding to the threshold setting for the amplifier connected to the impact ionisation target. Values are between 0 and 15." DATA TYPE = "ASCII INTEGER"  $START$  BYTE  $= 25$ BYTES  $= 2$ MISSING CONSTANT = 99  $FORMAT = "I2"$ END OBJECT = COLUMN OBJECT = COLUMN  $COLUMN$  NUMBER  $= 6$ NAME = "OT\_THRESHOLD\_SETTING\_COULOMB" UNIT  $= "CoulombS"$ DESCRIPTION "Value in Coulomb corresponding to the code value." DATA\_TYPE = "ASCII REAL"  $START$  BYTE  $= 28$  $BYTES = 8$ MISSING CONSTANT = 9.99E-99  $FORMAT = "E8.2"$ END OBJECT = COLUMN OBJECT = COLUMN  $COLUMN$  NUMBER  $= 7$ NAME = "QI\_THRESHOLD\_SETTING" DESCRIPTION = "Code corresponding to the threshold setting for the amplifier connected to the ion grid. Values are between 0 and 15." DATA TYPE  $=$  "ASCII INTEGER"  $\begin{array}{ccc}\n\text{START} & \text{BYTE} \\
\text{BYTES} & = & 37 \\
\end{array}$ **BYTES** MISSING CONSTANT = 99  $FORMAT$  = "I2" END OBJECT = COLUMN OBJECT = COLUMN  $COLUMN$  NUMBER  $= 8$ NAME  $=$  "QI\_THRESHOLD\_SETTING\_COULOMB" UNIT  $=$  "COULOMBS" DESCRIPTION = "Value in Coulomb corresponding to the code value." DATA TYPE  $=$  "ASCII REAL"  $START$  BYTE  $= 40$ 

BYTES  $= 8$ <br>MISSING CONSTANT  $= 9.99E-99$ MISSING CONSTANT  $FORMAT$  = "E8.2" END\_OBJECT = COLUMN OBJECT = COLUMN<br>
COLUMN NUMBER = 9 COLUMN NUMBER NAME = "QMA\_THRESHOLD\_SETTING" DESCRIPTION = "Code corresponding to the threshold setting for the amplifier connected to the multiplier anode. Values are between 0 and 15."<br>DATA TYPE = "ASCII INTEGER"  $=$  "ASCII\_INTEGER"<br>= 49  $\begin{array}{rcl} \texttt{START} & \texttt{BYTE} & = & 4 \\ \texttt{BYTES} & = & 2 \end{array}$ **BYTES** MISSING\_CONSTANT = 99<br>FORMAT = "I2" FORMAT = "I2"<br>END OBJECT = = COLUMN = = END OBJECT OBJECT = COLUMN  $COLUMN$  NUMBER  $= 10$ NAME  $=$  "QMA THRESHOLD VOLTAGE" UNIT = "MILLIVOLT" DESCRIPTION = "Value in Millivolt corresponding to the code value." = "ASCII INTEGER"  $START$  BYTE  $= 52$ BYTES  $= 3$ <br>MISSING CONSTANT  $= -99$ MISSING CONSTANT FORMAT = "I3"<br>END OBJECT = = COLUMN = = END OBJECT OBJECT = COLUMN COLUMN NUMBER = 11 NAME = "MULTIPLIER VOLTAGE LEVEL" DESCRIPTION = "The multiplier high voltage setting, in steps between 0 and 255."<br>DATA TYPE = "ASCII INTEGER"  $=$  "ASCII\_INTEGER"<br>= 56 START BYTE BYTES = 3<br>MISSING\_CONSTANT = 999 MISSING\_CONSTANT  $FORMAT = "I3"$ END OBJECT = COLUMN OBJECT = COLUMN  $COLUMN$  NUMBER  $= 12$ NAME = "MULTIPLIER VOLTAGE"  $\begin{array}{ccccc} \text{UNIT} & = & \text{"VOLT"} \end{array}$ DESCRIPTION = "Multiplier high voltage setting values." DATA TYPE  $=$  "ASCII INTEGER"  $START$  BYTE  $= 60$  $BYTES$  = 5 MISSING\_CONSTANT = -9999  $FORMAT = "I5"$ END OBJECT = COLUMN OBJECT = COLUMN COLUMN NUMBER = 13

NAME = "ION\_GRID\_VOLTAGE\_LEVEL" DESCRIPTION = "The ion grid high voltage setting in steps between 0 and 3." DATA TYPE  $=$  "ASCII INTEGER"  $START$  BYTE = 66  $BYTES$  = 1 MISSING CONSTANT = 9  $FORMAT$  = "I1" END OBJECT = COLUMN OBJECT = COLUMN<br>
COLUMN NUMBER = 14 COLUMN NUMBER NAME = "ION GRID VOLTAGE" UNIT  $= "VOLT"$ DESCRIPTION = "Ion grid voltage setting value." = "ASCII INTEGER"  $START$  BYTE  $= 68$ BYTES  $= 4$ <br>MISSING CONSTANT  $= -999$ MISSING CONSTANT  $FORMAT = "I4"$ END\_OBJECT = COLUMN OBJECT = COLUMN  $COLUMN$  NUMBER  $= 15$ NAME  $=$  "CHEMICAL ANALYSER VOLTAGE LEVEL" DESCRIPTION = "The chemical analyser high voltage setting in steps between 0 and 255." = "ASCII\_INTEGER"<br>=  $73$  $START$  BYTE  $BYTES$  = 3 MISSING CONSTANT = 999  $FORMAT = "I3"$ END OBJECT = COLUMN OBJECT = COLUMN  $COLUMN$  NUMBER  $= 16$ NAME = "CHEMICAL ANALYSER VOLTAGE"  $UNIT \qquad \qquad = \qquad "VOLT"$ DESCRIPTION = "Chemical analyser voltage setting value." DATA TYPE  $=$  "ASCII INTEGER"  $START$  BYTE  $= 77$  $BYTES = 4$ MISSING CONSTANT = -999  $FORMAT = "I4"$ END OBJECT = COLUMN END OBJECT = TABLE END

#### **Cassini CDA Counter Table**

PDS VERSION ID = PDS3

50

RECORD\_TYPE = FIXED\_LENGTH RECORD\_BYTES = TBD<br>FILE RECORDS = TBD FILE RECORDS  $^{\circ}$ TABLE  $^{\circ}$   $^{\circ}$  TABLE  $^{\circ}$   $^{\circ}$  CDACOUNTER.TAB"  $\begin{array}{rcl}\n\texttt{DATA\_SET\_NAME} & = \texttt{"CASSINI CDA DATA V1.0"\n\end{array}$   $\begin{array}{rcl}\n\texttt{DATA SET ID} & = \texttt{"CASSINI CDA DATA V1.0"\n\end{array}$  $\texttt{DATA\_SET\_ID}$  = "CO-D-CDA-3/4/5-DUST-V1.0" PRODUCT\_ID = "CDA-COUNTER"  $PRODUCT\_NAME$  = "CDA COUNTER STATE TABLE"<br>SPACECRAFT NAME = "CASSINI ORBITER" SPACECRAFT\_NAME = "CASSINI ORBITER" INSTRUMENT\_NAME = "COSMIC DUST ANALYSER"  $\begin{array}{ccc}\n\texttt{TARGET}\_NAME \\
\texttt{START}\_TIME\n\end{array}$  = "DUST" START\_TIME = "TBD"  $STOP_TIME$ <br>PRODUCT CREATION TIME  $=$  "2005-173T14:20:22" PRODUCT\_CREATION\_TIME  $RECORD$  FORMAT  $=$ "(A17,20(1X,I8))" OBJECT = TABLE INTERCHANGE FORMAT = ASCII ROWS = TBD<br>  $\begin{array}{rcl} \text{COLUMNS} & = & \text{TBD} \end{array}$  $\begin{array}{ccc} \text{COLUMNS} & = & 21 \\ \text{Row BYTES} & = & \text{TBD} \end{array}$ ROW BYTES DESCRIPTION = "Table of counter values." OBJECT = COLUMN  $COLUMN$  NUMBER  $= 1$  $NAME$  = "TIME" DESCRIPTION = "Time when the counter state snapshot was taken, given in UTC (years, day of year, hours, minutes, and seconds) in the general form:yyyy-dddThh:mm:ss. Uncertainty is about 1 second." DATA TYPE = "CHARACTER"  $\begin{array}{ccc}\n\text{START} & \text{BYTE} & = & 1 \\
\text{BYTES} & = & 17\n\end{array}$ **BYTES**  $FORMAT = "A17"$ END OBJECT = COLUMN OBJECT = COLUMN  $COLUMN$  NUMBER  $= 2$ NAME = "COUNTER 0" DESCRIPTION = "State of counter 0 at the time of the snapshot."<br>"DATA TYPE = "ASCII INTEGER" = "ASCII INTEGER"  $START$  BYTE  $= 19$  $BYTES = 8$  $MISSING\_CONSTANT$  = -99<br>FORMAT = "T8"  $FORMAT$ END\_OBJECT = COLUMN OBJECT = COLUMN  $COLUMN$  NUMBER  $= 3$ NAME = "COUNTER 1" DESCRIPTION = "State of counter 1 at the time of the snapshot." DATA TYPE  $=$  "ASCII INTEGER"

 $START\_BYTE$  = 28<br>BYTES = 8 BYTES  $= 8$ <br>MISSING CONSTANT  $= -99$ MISSING CONSTANT  $FORMAT = "I8"$ END OBJECT = COLUMN OBJECT = COLUMN  $COLUMN$  NUMBER  $= 4$  $NAME$  = "COUNTER 2" DESCRIPTION = "State of counter 2 at the time of the snapshot."<br>"DATA TYPE = "ASCII INTEGER" = "ASCII\_INTEGER"<br>= 37 START BYTE  $BYTES = 8$ MISSING CONSTANT = -99  $FORMAT = "I8"$   $= COLUMN = COLUMN$ END OBJECT OBJECT = COLUMN  $COLUMN$  NUMBER  $= 5$ NAME = "COUNTER 3" DESCRIPTION = "State of counter 3 at the time of the snapshot."<br>"DATA TYPE = "ASCII INTEGER"  $=$  "ASCII\_INTEGER"<br>= 46 START BYTE  $BYTES = 8$ MISSING CONSTANT = -99  $F\$ ORMAT = "I8" = "I8" =  $F\$ OBJECT =  $F\$ END OBJECT OBJECT = COLUMN COLUMN\_NUMBER = 6<br>NAME = "C  $=$  "COUNTER $\_4$ " DESCRIPTION = "State of counter 4 at the time of the snapshot."<br>"DATA TYPE = "ASCII INTEGER" = "ASCII\_INTEGER"<br>= 55  $START\_BYTE$  = 55<br>BYTES = 8 **BYTES** MISSING CONSTANT = -99  $FORMAT = "I8"$ END OBJECT = COLUMN OBJECT = COLUMN<br>
COLUMN NUMBER = 7 COLUMN\_NUMBER = 7 NAME  $=$  "COUNTER 5" DESCRIPTION = "State of counter 5 at the time of the snapshot." DATA TYPE  $=$  "ASCII INTEGER"  $START$  BYTE  $= 64$  $BYTES = 8$ MISSING\_CONSTANT = -99  $FORMAT$  =  $TIS''$ END OBJECT = COLUMN OBJECT = COLUMN<br>
COLUMN NUMBER = 8 COLUMN NUMBER NAME  $=$  "COUNTER 6" DESCRIPTION =

"State of counter 6 at the time of the snapshot." = "ASCII\_INTEGER"<br>=  $73$ START BYTE BYTES  $= 8$  $MISSING\_CONSTANT$  = -99<br>FORMAT = "I8" FORMAT = "I8"<br>END OBJECT = = COLUMN = = END OBJECT OBJECT = COLUMN  $COLUMN$  NUMBER  $= 9$ NAME  $=$  "COUNTER\_7"<br>  $=$ DESCRIPTION = "State of counter 7 at the time of the snapshot." DATA TYPE  $=$  "ASCII INTEGER"  $START$  BYTE = 82 BYTES  $= 8$ <br>MISSING CONSTANT  $= -99$ MISSING CONSTANT FORMAT  $= "I8"$ END OBJECT = COLUMN OBJECT = COLUMN COLUMN NUMBER = 10 NAME  $=$  "COUNTER 8" DESCRIPTION = "State of counter 8 at the time of the snapshot." DATA TYPE  $=$  "ASCII INTEGER"  $START$  BYTE  $= 91$ BYTES  $= 8$ <br>MISSING CONSTANT  $= -99$ MISSING\_CONSTANT = -99  $FORMAT$ END OBJECT = COLUMN OBJECT = COLUMN COLUMN NUMBER = 11 NAME = "COUNTER 9" DESCRIPTION = "State of counter 9 at the time of the snapshot." DATA TYPE  $=$  "ASCII INTEGER"  $START$  BYTE = 100 BYTES  $= 8$ <br>MISSING CONSTANT  $= -99$ MISSING CONSTANT  $FORMAT = "I8"$ END OBJECT = COLUMN OBJECT = COLUMN<br>
COLUMN NUMBER = 12 COLUMN NUMBER  $NAME$  = "COUNTER\_10" DESCRIPTION = "State of counter 10 at the time of the snapshot." DATA TYPE  $=$  "ASCII INTEGER"  $START$  BYTE  $= 109$  $BYTES = 8$ MISSING\_CONSTANT = -99  $FORMAT = "I8"$ END OBJECT = COLUMN OBJECT = COLUMN COLUMN\_NUMBER = 13

NAME = "COUNTER\_11" DESCRIPTION = "State of counter 11 at the time of the snapshot."<br>DATA TYPE = "ASCII INTEGER" = "ASCII INTEGER"  $START$  BYTE = 118 BYTES  $= 8$ <br>MISSING CONSTANT  $= -99$ MISSING CONSTANT  $FORMAT = "I8"$ END OBJECT = COLUMN OBJECT = COLUMN<br>
COLUMN NUMBER = 14 COLUMN NUMBER NAME = "COUNTER 12" DESCRIPTION = "State of counter 12 at the time of the snapshot." DATA\_TYPE = "ASCII\_INTEGER"<br>START BYTE = 127 START BYTE BYTES  $= 8$ <br>MISSING CONSTANT  $= -99$ MISSING CONSTANT  $FORMAT = "I8"$ END OBJECT = COLUMN OBJECT = COLUMN<br>
COLUMN NUMBER = 15 COLUMN NUMBER NAME = "COUNTER\_13" DESCRIPTION = "State of counter 13 at the time of the snapshot." DATA TYPE = "ASCII INTEGER"  $START$  BYTE = 136 BYTES  $= 8$ <br>MISSING CONSTANT  $= -99$ MISSING CONSTANT  $FORMAT = "I8"$ END\_OBJECT = COLUMN OBJECT = COLUMN  $COLUMN$  NUMBER  $= 16$ NAME = "COUNTER\_14" DESCRIPTION = "State of counter 14 at the time of the snapshot."<br>DATA TYPE = "ASCII INTEGER" = "ASCII INTEGER"  $START$  BYTE = 145  $BYTES = 8$ MISSING CONSTANT = -99  $FORMAT = "I8"$ END OBJECT = COLUMN OBJECT = COLUMN<br>
COLUMN NUMBER = 17 COLUMN NUMBER NAME = "COUNTER 15" DESCRIPTION = "State of counter 15 at the time of the snapshot." DATA TYPE  $=$  "ASCII INTEGER"  $START$  BYTE = 154  $BYTES = 8$ MISSING CONSTANT = -99  $F$ ORMAT = "I8" = "I8" = EOLUMN = "I8" END OBJECT

OBJECT = COLUMN<br>
COLUMN NUMBER = 18 COLUMN\_NUMBER = 18  $NAME$  = "COUNTER\_16" DESCRIPTION = "State of counter 16 at the time of the snapshot."<br>DATA TYPE = "ASCII INTEGER"  $=$  "ASCII\_INTEGER"<br>= 163 START BYTE BYTES = 8<br>MISSING CONSTANT = -99 MISSING CONSTANT  $F$ ORMAT = "I8"<br>END OBJECT = = COLUMN = = = END OBJECT OBJECT = COLUMN  $COLUMN$  NUMBER  $= 19$ NAME  $=$  "COUNTER\_17"<br>DESCRIPTION  $=$ DESCRIPTION = "State of counter 17 at the time of the snapshot."<br>DATA\_TYPE = "ASCII INTEGER" = "ASCII INTEGER"  $START$  BYTE = 172  $BYTES = 8$ MISSING CONSTANT = -99  $\begin{array}{rcl} \text{FORMAT} & = & "I8" \\ \text{END } \text{OBJECT} & = & \text{COLUMN} \end{array}$ END OBJECT OBJECT = COLUMN COLUMN\_NUMBER = 20 NAME = "COUNTER 18" DESCRIPTION = "State of counter 18 at the time of the snapshot."<br>DATA TYPE = "ASCII INTEGER" DATA TYPE  $START$  BYTE = 181 BYTES  $= 8$ <br>MISSING CONSTANT  $= -99$  $MISSING\_CONSTANT$  $\begin{array}{ccc} \texttt{FORMAT} & \!\!\!& = & \texttt{``I8''} \ \texttt{END} & \texttt{OBJECT} & \texttt{ & } & = & \texttt{COLUMN} \end{array}$ END OBJECT OBJECT = COLUMN<br>
COLUMN NUMBER = 21 COLUMN NUMBER NAME = "COUNTER 19" DESCRIPTION = "State of counter 19 at the time of the snapshot." DATA TYPE  $=$  "ASCII INTEGER"  $START$  BYTE  $= 190$  $BYTES$  = 8 MISSING CONSTANT = -99  $FORMAT$  = "I8" END OBJECT = COLUMN END OBJECT = TABLE END

## **APPENDIX 2 – PROVISIONAL CDA PRODUCT COLUMN DESCRIPTIONS**

### **Cassini CDA Area Table**

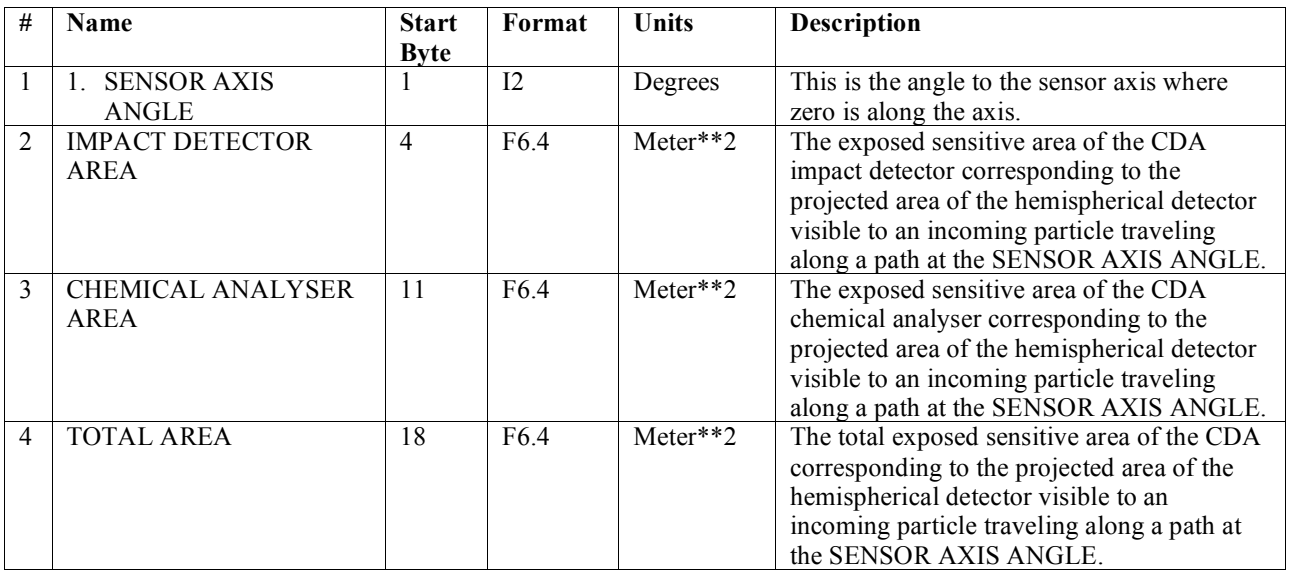

## **Cassini CDA Status History**

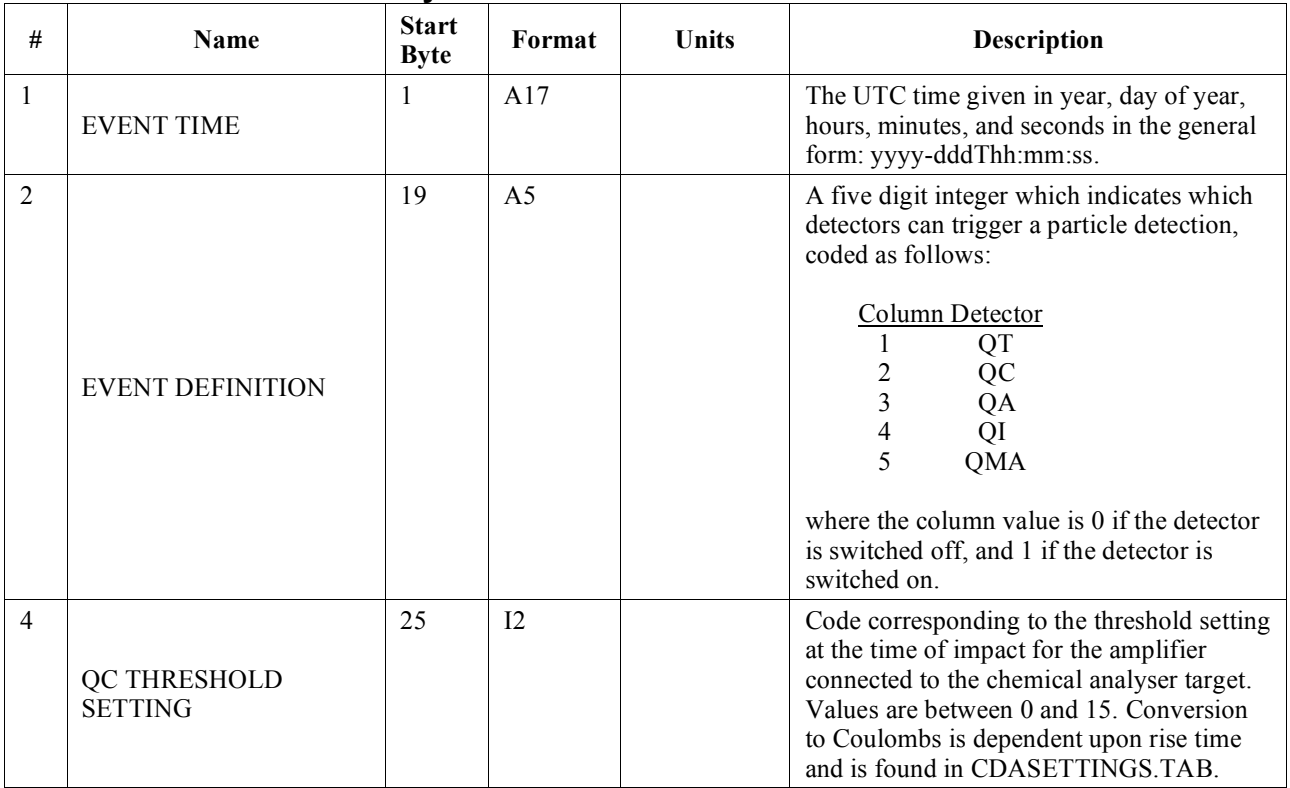

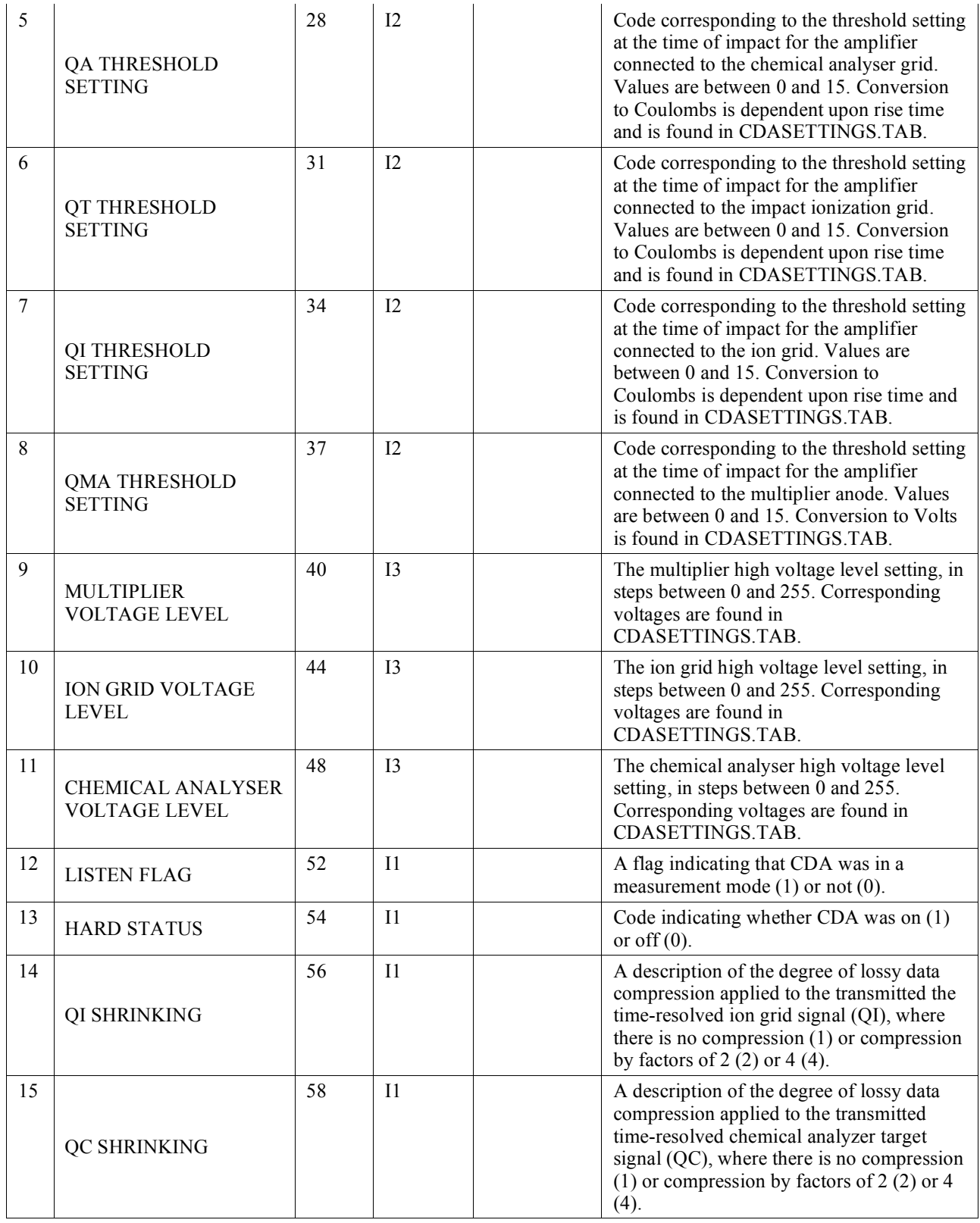

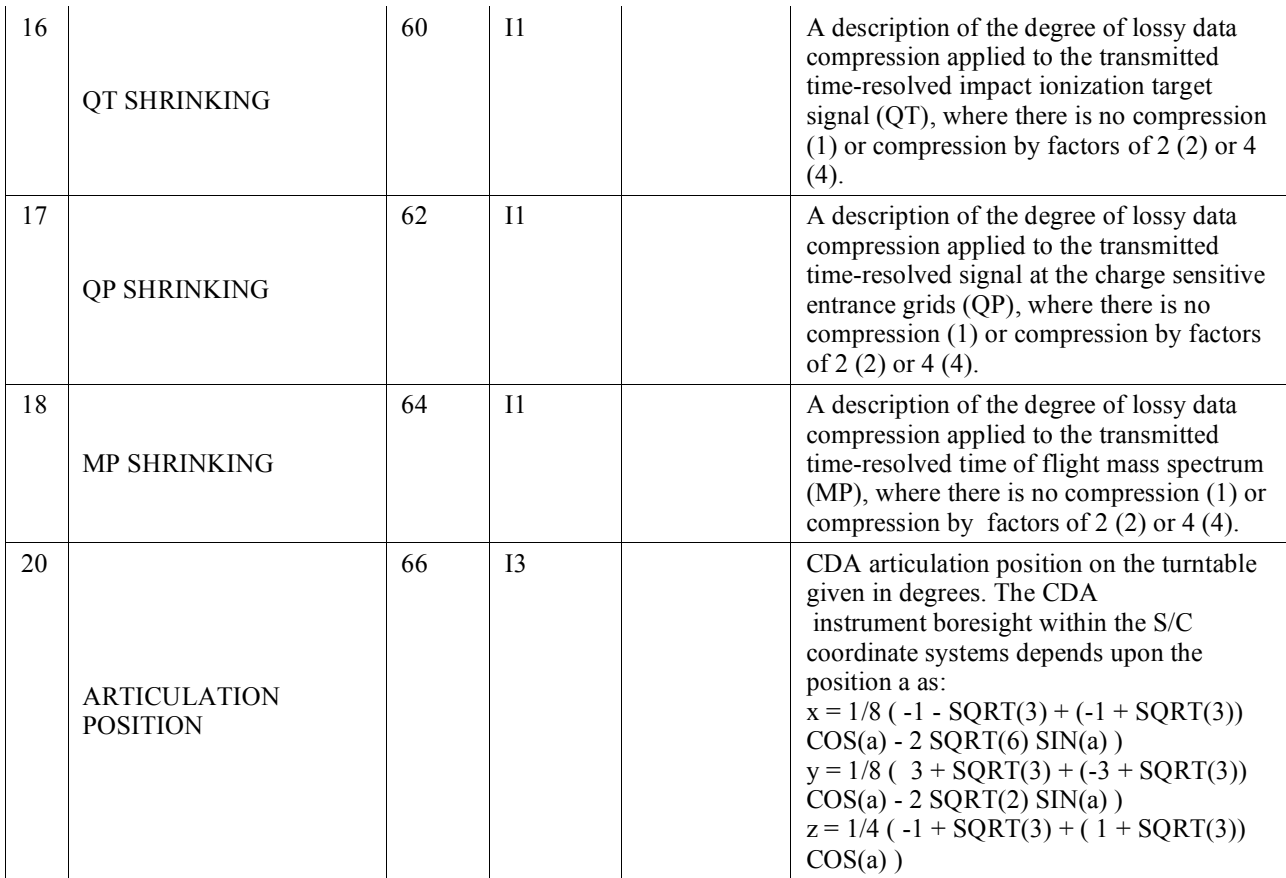

# **Cassini CDA Dust Analyser Event Table**

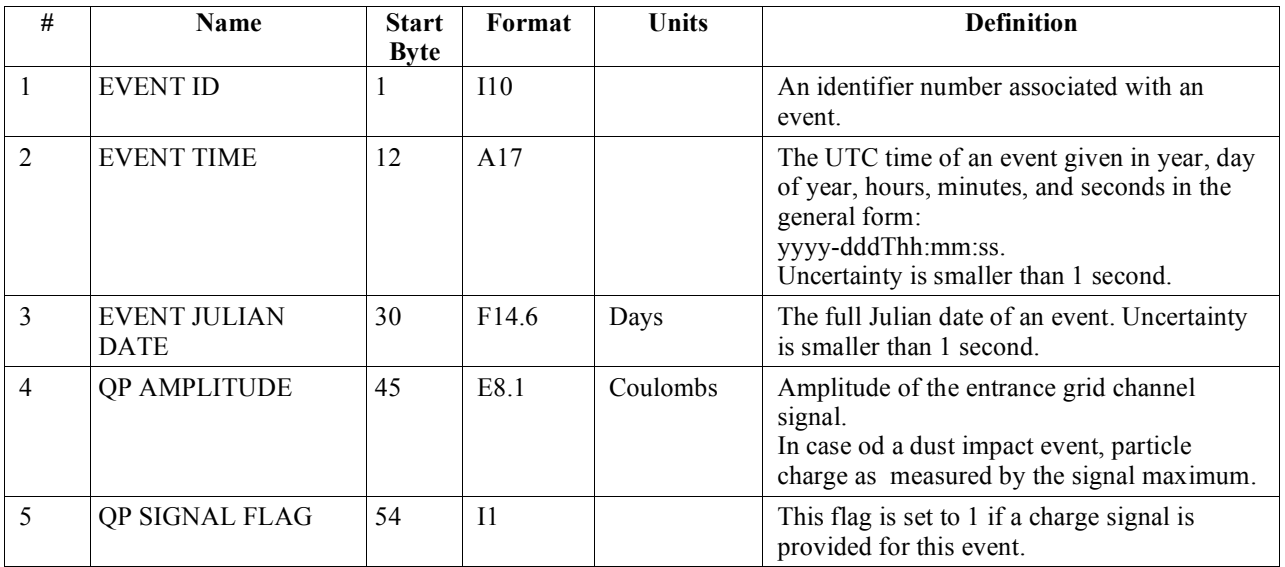

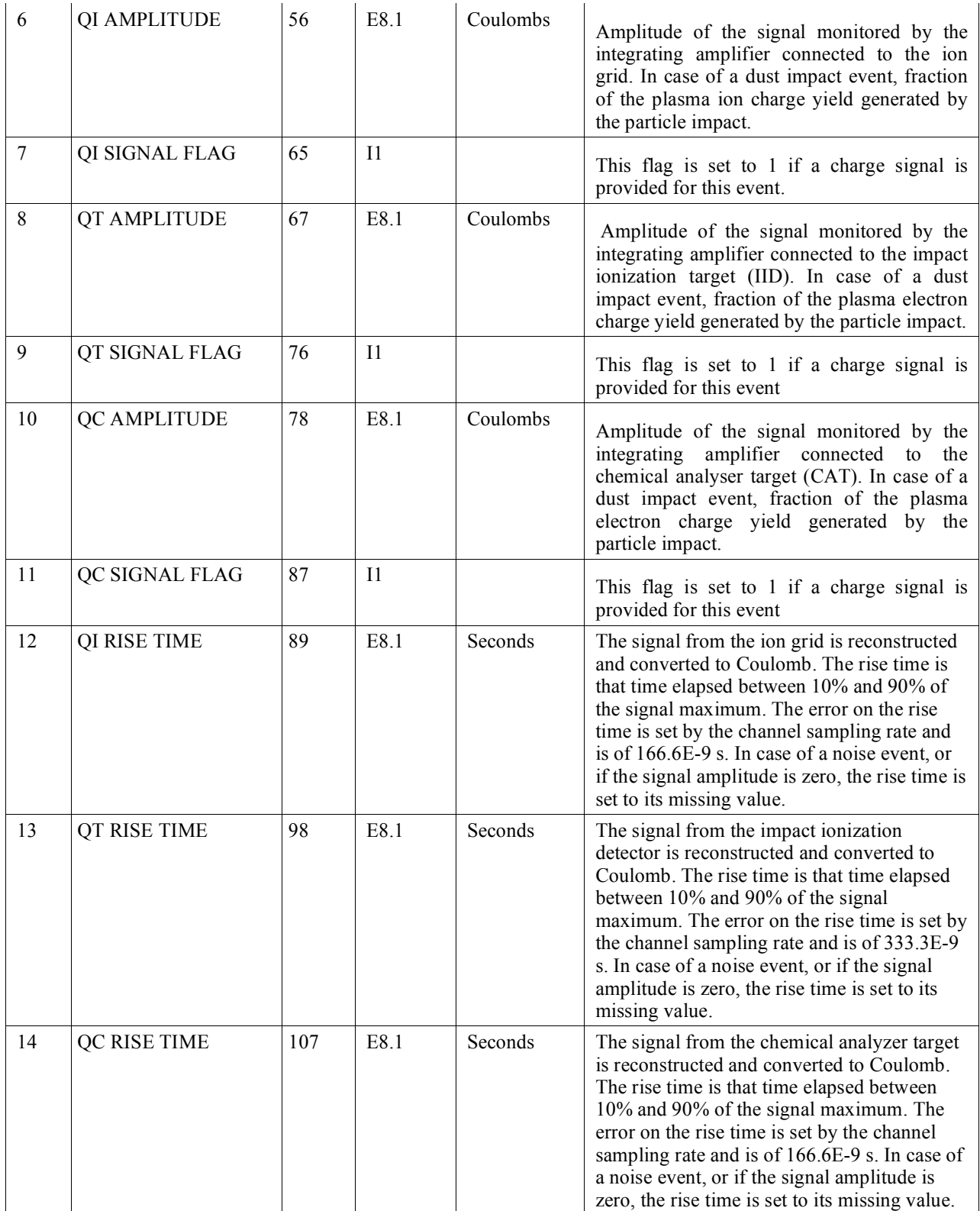

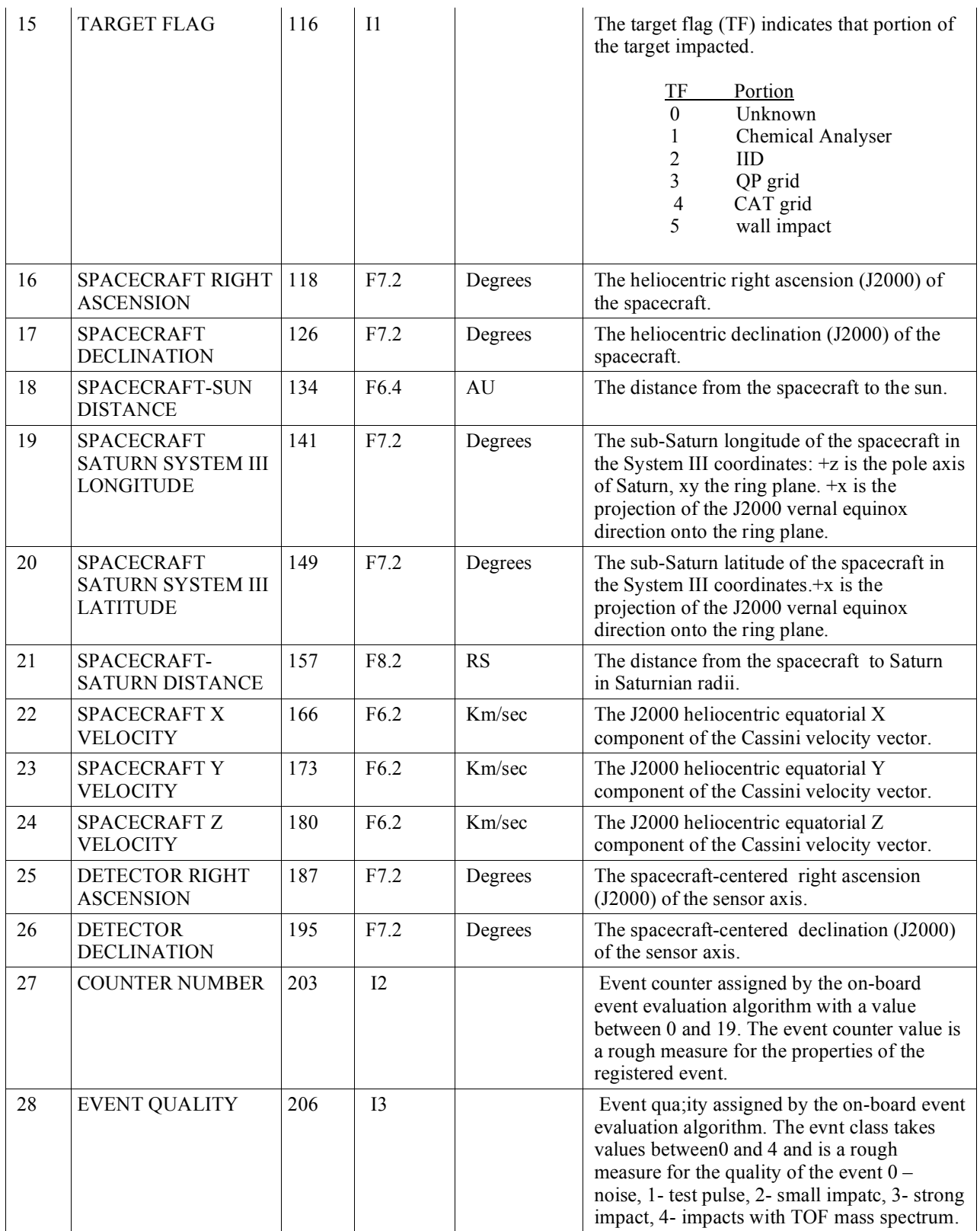

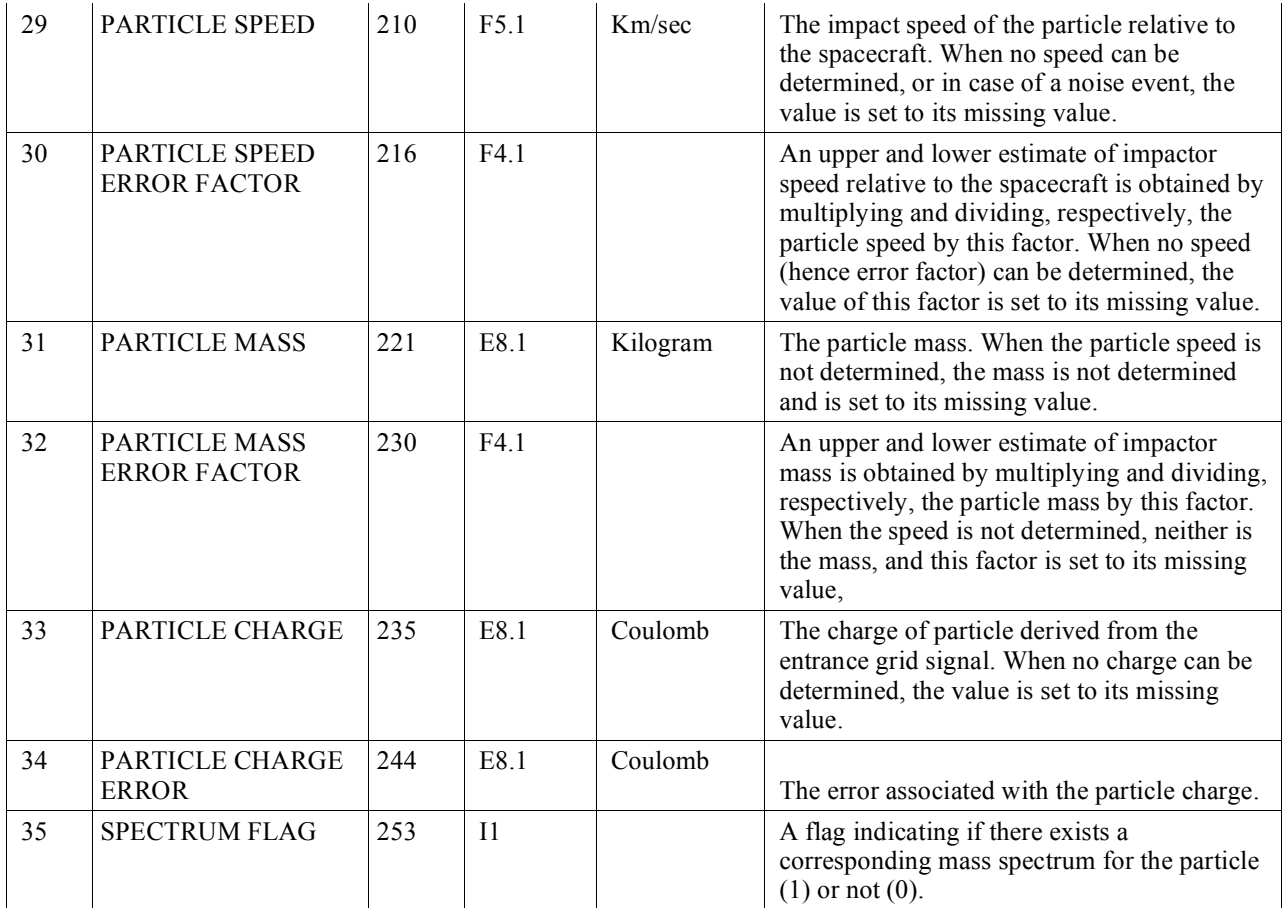

# **Cassini CDA Spectra Peaks Table**

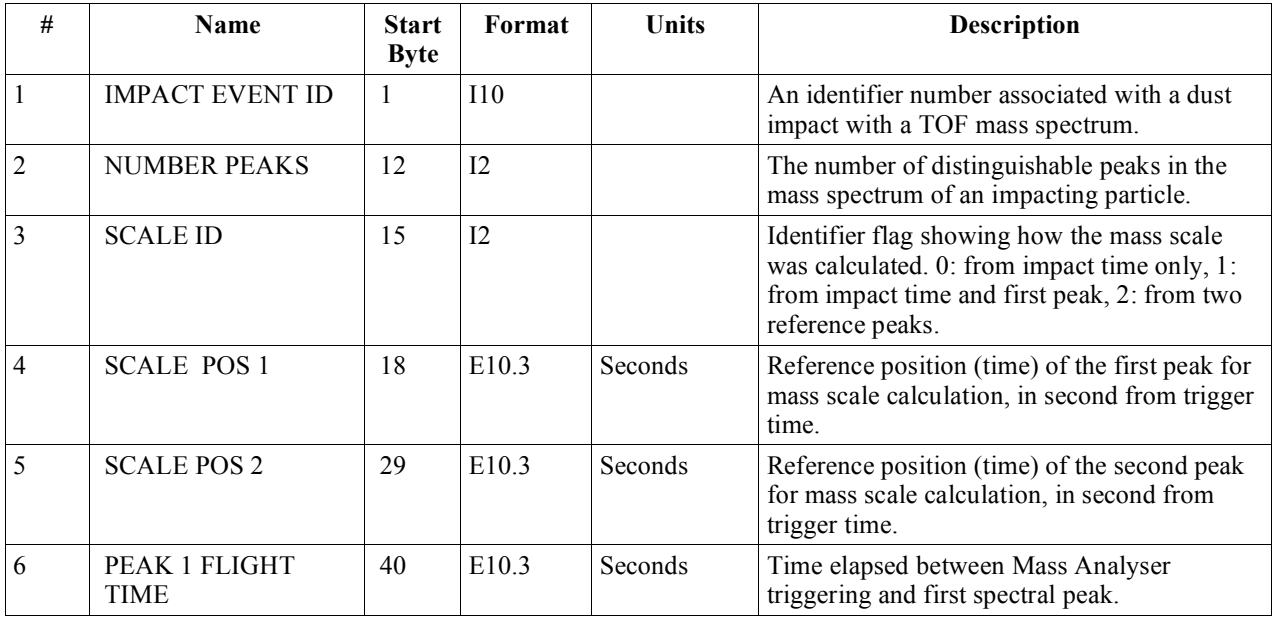

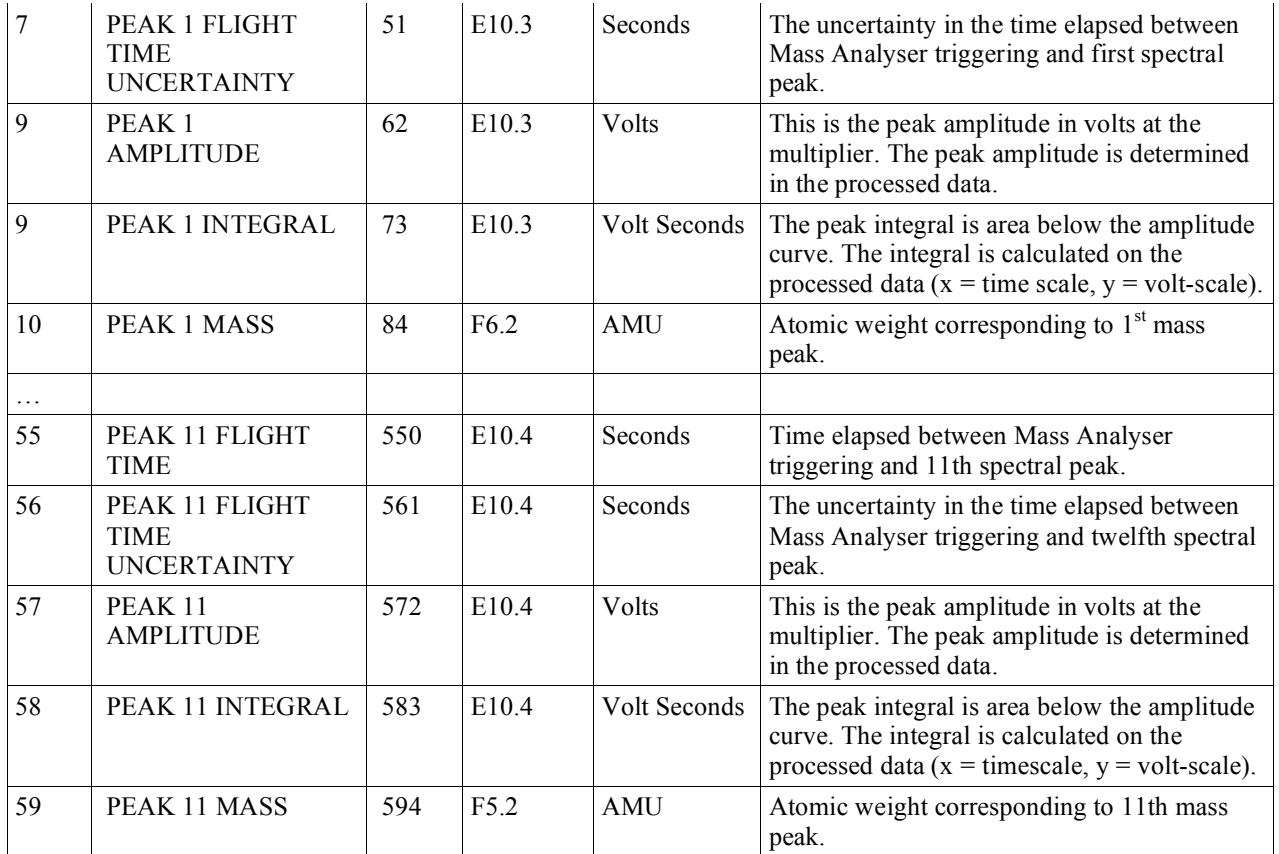

### **MP Signal Table**

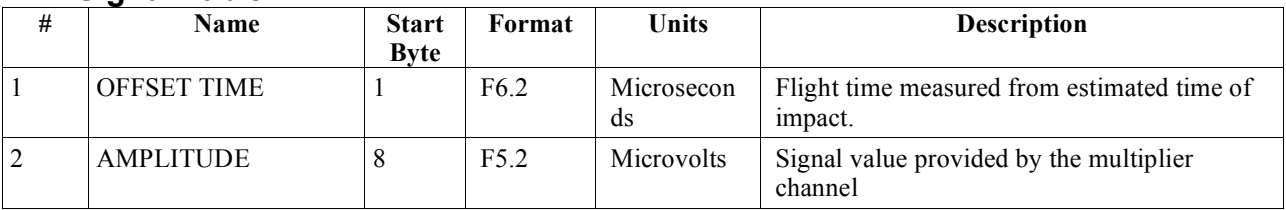

### **QI Signal Table**

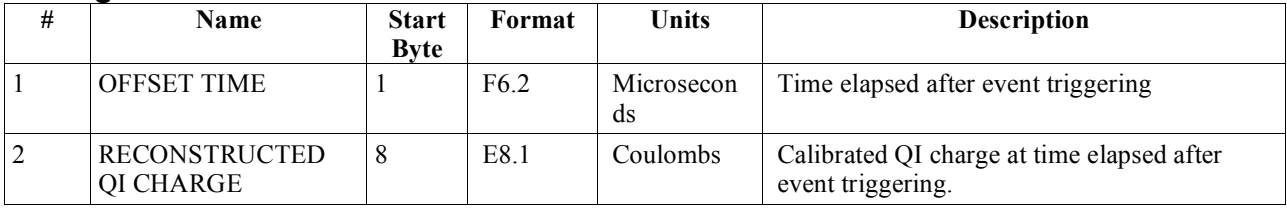

# **QT Signal Table**

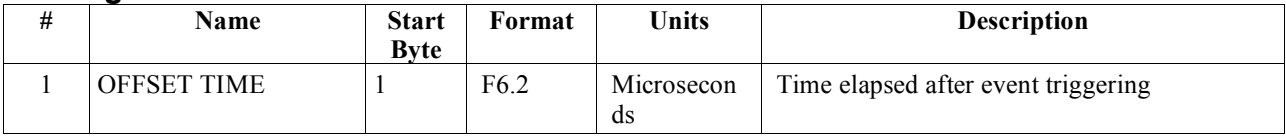

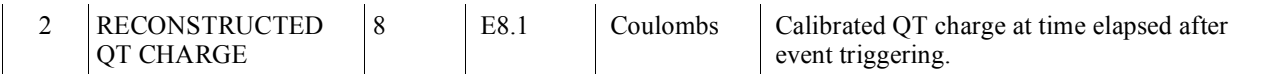

### **QC Signal Table**

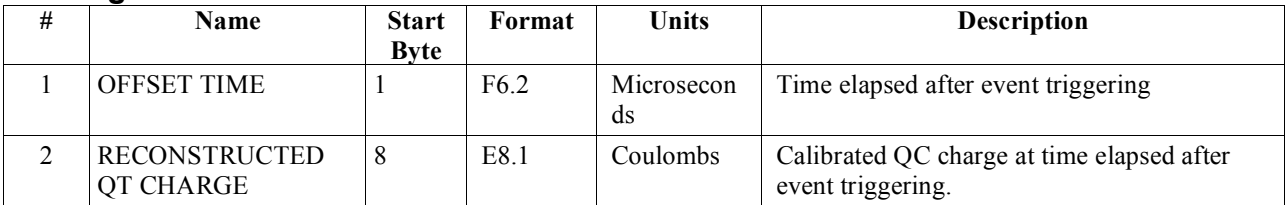

## **Cassini CDA QP Signal Table (Cassini CDA Charge Grid signal XXXXXXX)**

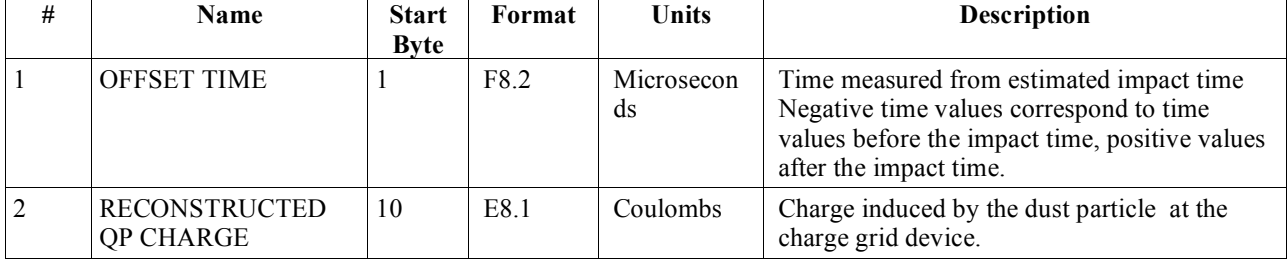

### **Cassini CDA Settings Table**

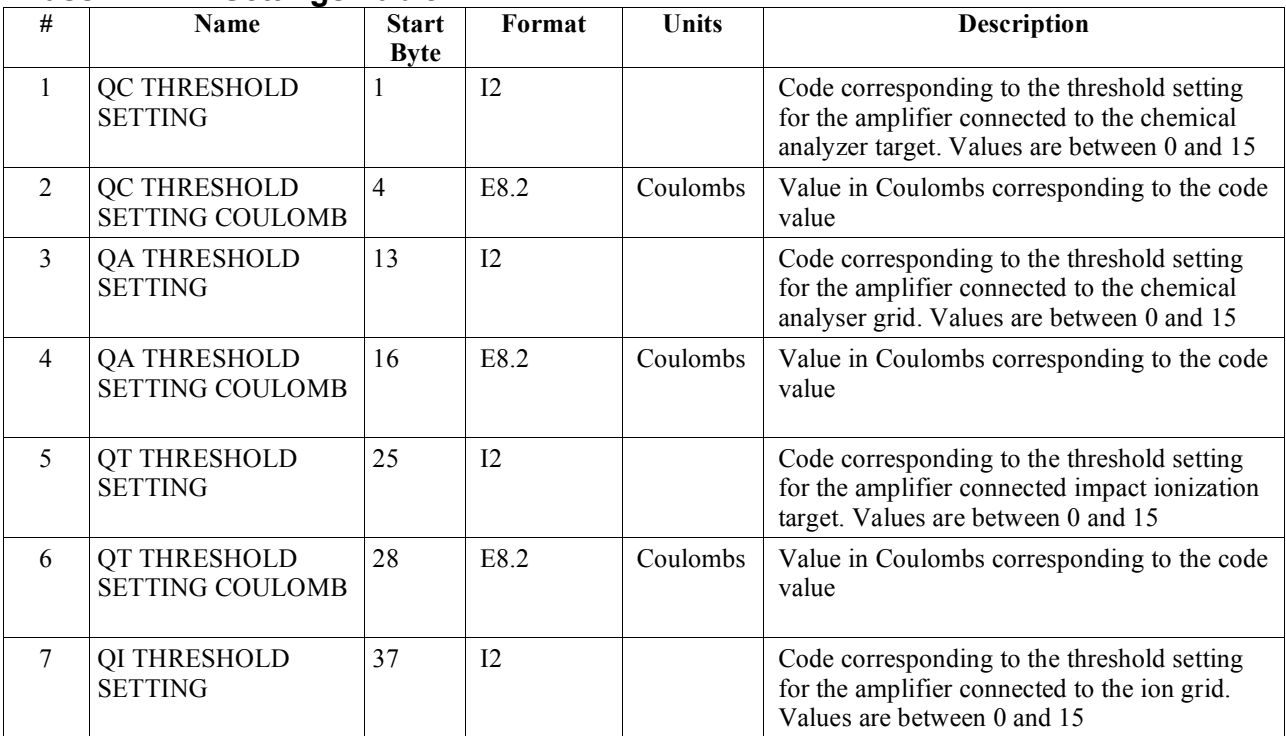

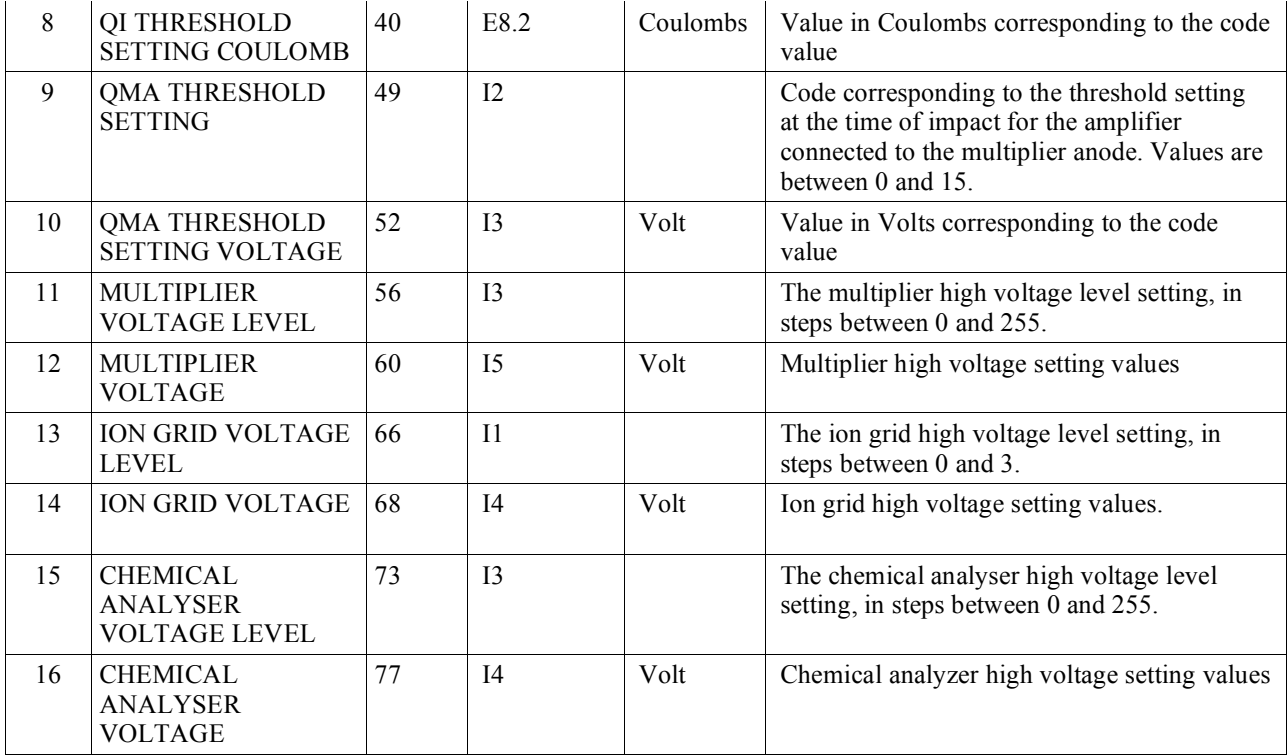

#### **Cassini CDA Counter Table**

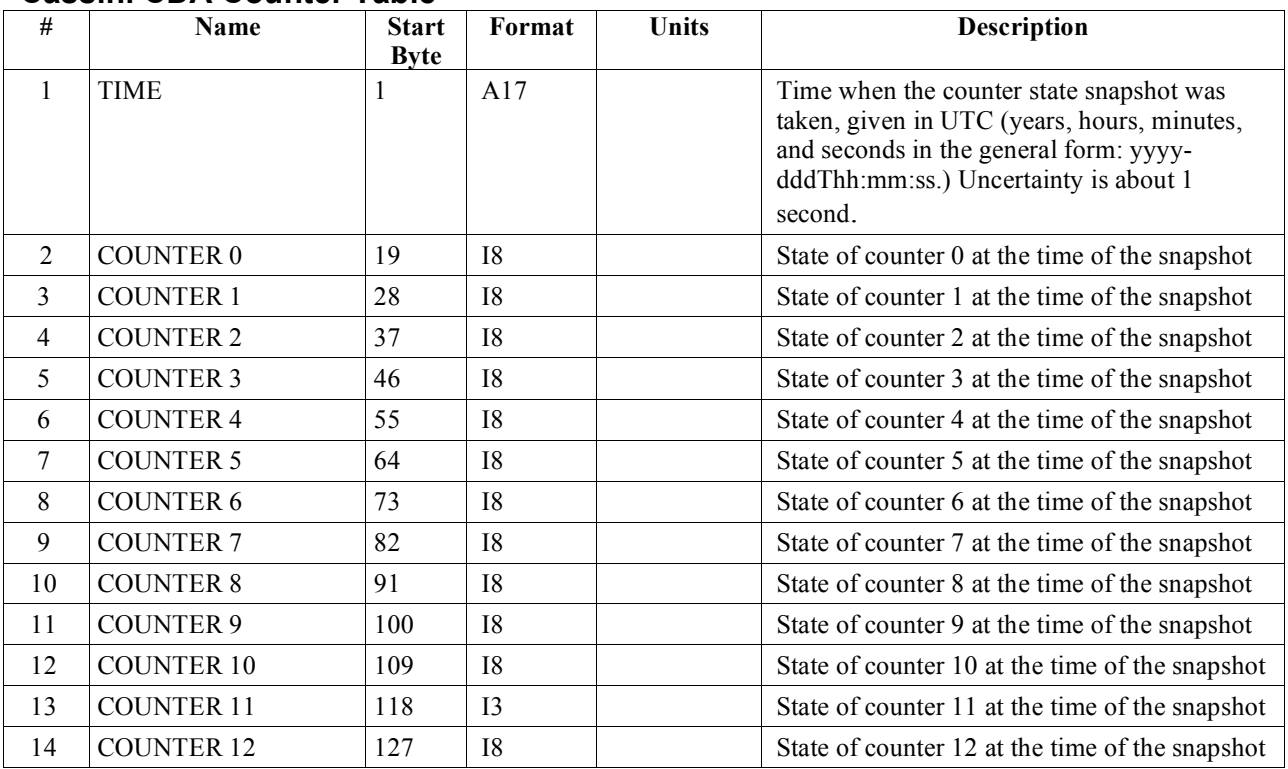

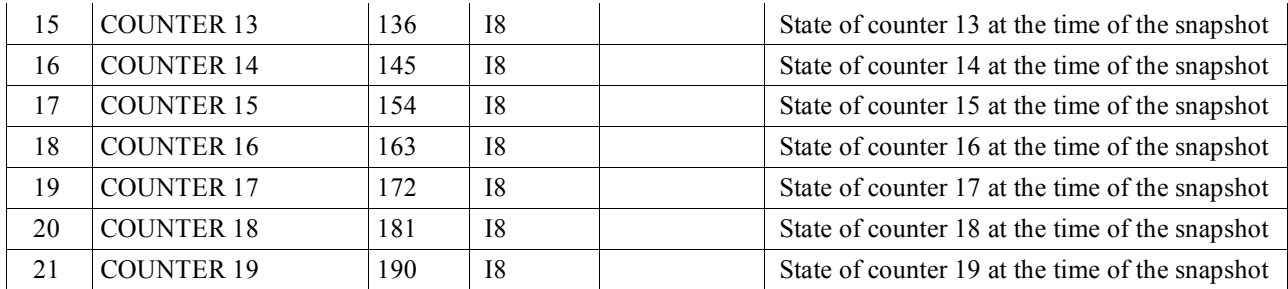